## DogEmotion

March 5, 2024

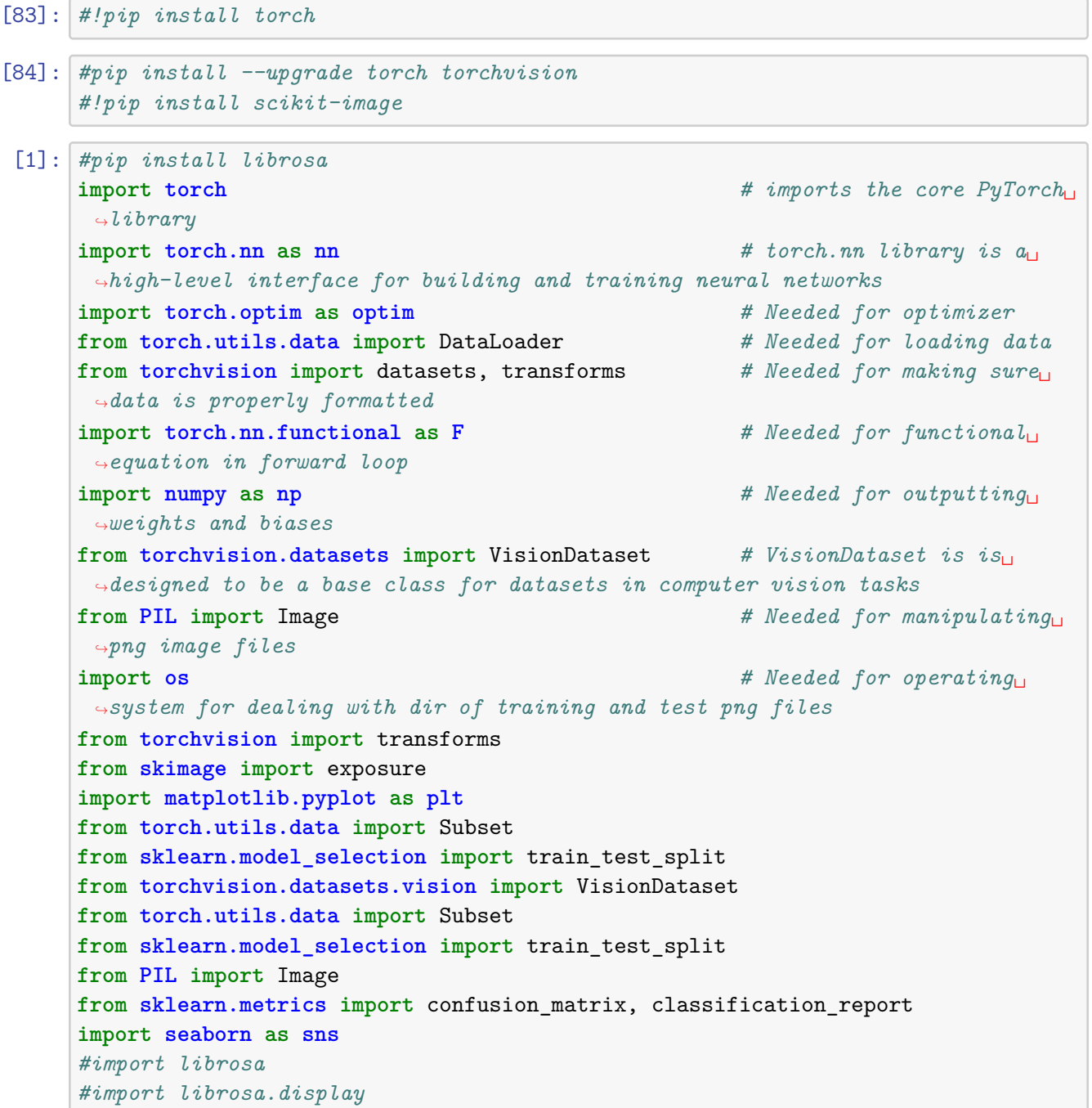

```
import matplotlib.pyplot as plt
#from python_speech_features import mfcc
import numpy as np
from matplotlib.backends.backend_pdf import PdfPages
#import pygame
import random
#from skimage import exposure
# Set the device
device = "mps" if torch.backends.mps.is_available() else "cpu"
# Check PyTorch has access to MPS (Metal Performance Shader, Apple's GPU␣
 ↪architecture)
print(f"Is MPS (Metal Performance Shader) built? {torch.backends.mps.
 ↪is_built()}")
```
Is MPS (Metal Performance Shader) built? True

```
[2]: class DogEmotions(VisionDataset):
        def __init__(self, root, split='train', transform=None,␣
      ↪target_transform=None):
             super(DogEmotions, self) . init (root, transform=transform,
      ↪target_transform=target_transform)
             self.split = split
             self.data_folder = "training" if split == 'train' else "testing"
             self.images_folder = os.path.join(self.root, self.data_folder)
            self.inage\_paths = self.get\_image\_paths()self.mean = np.array([0.46175721, 0.42624477, 0.3737414 ])
             self.std = np.array([0.24006152, 0.2344247, 0.22821001])
             #Calculated mean: [0.46175721, 0.42624477, 0.3737414 ]
             #Calculated std: [0.24006152, 0.2344247, 0.22821001]
              # Add a check to ensure transform is not None
             if transform is None:
                 self.transform = transforms.Compose([
                     #transforms.CenterCrop((244, 244)),
                     transforms.Resize((244, 244)),
                     transforms.ToTensor(),
                     #transforms.Resize((488, 488)),
                      #transforms.Lambda(lambda x: F.equalize_hist(x)), # Adding␣
      ↪histogram equalization
                     #transforms.Lambda(lambda x: Image.fromarray(self.
      ↪equalize_hist(np.array(x)))),
                     #Commented out normalization for now
```

```
#transforms.Normalize(mean=self.mean, std=self.std),
          ])
      else:
          self.transform = transform
  def equalize_hist(self, img):
      img_eq = exposure.equals\_hist(img)return img_eq
  def _get_image_paths(self):
      image paths = []#print("Getting image paths...")
      #print(f"Checking folder: {self.images_folder}")
      for digit folder in os.listdir(self.images folder):
          digit_folder_path = os.path.join(self.images_folder, digit_folder)
           # Check if it's a directory before listing its contents
          if os.path.isdir(digit_folder_path):
               for image_name in os.listdir(digit_folder_path):
                   image_path = os.path.join(digit_folder_path, image_name)
                   # Skip files with the '.DS_Store' extension
                   if not image_path.endswith('.DS_Store'):
                       image_paths.append((image_path, int(digit_folder)))
      return image_paths
  def _split_dataset(self, dataset, train_size=0.70, val_size=0.15,
↪test_size=0.15, random_state=None):
       # Extract images and labels from the dataset
      images, labels = zip(*dataset)# First, split into train and temp sets
      train_images, temp_images, train_labels, temp_labels = train_test_split(
          images, labels, test_size=(val_size + test_size),\Box↪random_state=random_state
      \lambda# Second, split temp set into validation and test sets
      val_images, test_images, val_labels, test_labels = train_test_split(
          temp_images, temp_labels, test_size=test_size / (val_size +␣
↪test_size), random_state=random_state
      \lambdatrain_dataset = list(zip(train\_images, train_labels))val_dataset = list(zip(value)images, val_labels))
```

```
3
```

```
test_dataset = list(zip(test\_images, test_labels))return train_dataset, val_dataset, test_dataset
  def get_datasets(self):
      if self.split not in ['train', 'val', 'test']:
           raise ValueError("Invalid split. Use 'train', 'val', or 'test'.")
      dataset = self._get\_image\_paths()train_dataset, val_dataset, test_dataset = self._split_dataset(dataset)
      return train_dataset, val_dataset, test_dataset
  def __getitem__(self, index):
      if index \leq 0 or index \geq - len(self.image_paths):
           raise IndexError("Index out of range")
       image path, label = self.image_paths[index]
  # Skip files with the '.DS_Store' extension
       while image_path.endswith('.DS_Store'):
           index += 1if index >= len(self.image_paths):
               raise IndexError("Index out of range")
           image_path, label = self.image_paths[index]
  # Open and read the image
      print(f"Opening image: {image_path}")
      with Image.open(image_path) as image:
       # Convert image to RGB, regardless of its mode
           image = image.convert('RGB')
          print(f"Image shape before transformation: {np.array(image).
↪shape}", flush=True)
       # Ensure the image has 3 channels
           if image.mode != 'RGB':
               image = image.convert('RGB')
           if self.transform is not None:
               image = self.transpose(image)print(f"Image shape after transformation: {image.shape}",␣
↪flush=True)
      return image, label
  def __len__(self):
      return len(self.image_paths)
```

```
def custom_collate(self, batch):
         # Unpack the batch
             image_paths, labels = zip(*batch)# Load images and apply transformations
             image_tensors = [self.transform(Image.open(img_path).convert('RGB'))↪for img_path in image_paths]
         # Convert labels to PyTorch tensor
             label_tensor = torch.tensor(labels, dtype=torch.long)
             return torch.stack(image_tensors), label_tensor
[3]: import numpy as np
     from PIL import Image
     import os
     # Assuming you have a folder containing images
     folder_path = '/Users/peternoble/Downloads/DogEmotions2/training/0'
     #folder_path = '/Users/peternoble/Desktop/Dog_Emotions/training/2'
     # Get all image paths in the folder
     image_paths = [os.path.join(folder_path, filename) for filename in os.
      ↪listdir(folder_path) if filename.endswith(('.png', '.jpg', '.jpeg'))]
     # Calculate mean and std
     mean = np{\text .}zeros(3)std = np{\text .}zeros(3)for img_path in image_paths:
         img = np.array(Image.open(img_path).convert('RGB')) / 255.0mean += np.mean(img, axis=(0, 1))
         std += np.std(img, axis=(0, 1))
     mean /=\text{len}(\text{image}_\text{paths})std /=\text{len}(\text{image}_\text{paths})print("Calculated mean:", mean)
     print("Calculated std:", std)
    Calculated mean: [0.45628292 0.42031068 0.3604396 ]
    Calculated std: [0.2422242 0.23606527 0.2257146 ]
[4]: # Function to print class distribution
```

```
def print_class_distribution(loader, name):
   labels = [label for _, label in loader.dataset]
```

```
print(f"{name} set size: {len(loader.dataset)}")
         for class_label in range(3): # Assuming you have 4 classes
             count = labels.count(class_label)
             print(f"Class {class_label}: {count} examples in the {name} set")
     # Create separate instances for training, validation, and test datasets
     root_directory = '/Users/peternoble/Downloads/DogEmotions2'
     #root_directory = '/Users/peternoble/Desktop/Dog_Emotions'
     DogEmotions instance = DogEmotions(root directory, split='train')
     train_dataset, val_dataset, test_dataset = DogEmotions_instance.get_datasets()
     # Create data loaders
     # Create data loaders
     train loader = torch.utils.data.DataLoader(train_dataset, batch_size=32,\Box↪shuffle=True, collate_fn=DogEmotions_instance.custom_collate)
     val_loader = torch.utils.data.DataLoader(val_dataset, batch_size=32,
      ↪shuffle=False, collate_fn=DogEmotions_instance.custom_collate)
     test_loader = torch.utils.data.DataLoader(test_dataset, batch_size=32,\Box↪shuffle=False, collate_fn=DogEmotions_instance.custom_collate)
     # Print dataset sizes
     print_class_distribution(train_loader, "Train")
     print_class_distribution(val_loader, "Validation")
    print_class_distribution(test_loader, "Test")
    Train set size: 2017
    Class 0: 342 examples in the Train set
    Class 1: 1074 examples in the Train set
    Class 2: 601 examples in the Train set
    Validation set size: 432
    Class 0: 76 examples in the Validation set
    Class 1: 226 examples in the Validation set
    Class 2: 130 examples in the Validation set
    Test set size: 433
    Class 0: 73 examples in the Test set
    Class 1: 225 examples in the Test set
    Class 2: 135 examples in the Test set
[5]: # Set the path where you want to save the images. Useful for visualizing the<sub>\Box</sub>
     ↪actual images used for validation
     output_path = '/Users/peternoble/Desktop/results'
     # Ensure the output directory exists
     os.makedirs(output_path, exist_ok=True)
     # Variables to store all images and labels
     all_images = []
     all_labels = []
```

```
# Iterate through the validation loader and concatenate images and labels
     for batch_idx, (images, labels) in enumerate(val_loader):
         # Check for NaN or infinity values
         if torch.isnan(images).any() or torch.isinf(images).any():
             print(f"Found invalid values in batch {batch_idx}. Skipping...")
             continue
         # Clamp image values to [0, 1]
         images = torch.clamp(images, 0, 1)
         all images.append(images)
         all_labels.append(labels)
     # Concatenate the lists to get all images and labels
     all_images = torch.cat(all_images, dim=0)
     all_labels = torch.cat(all_labels, dim=0)
     # Define a function to save images
     def save_images(images, labels, output_path):
         for i in range(len(images)):
             image, label = images[i], labels[i]
             # Assuming the images are in the range [0, 1], and using torchvision to␣
      ↪convert to PIL
             image_pil = transforms.ToPILImage()(image)
             image_pil.save(os.path.join(output_path, f"image_{i}_label_{label}.
      \rightarrowpng"))
     # Save all equalized images from the validation dataset
     save_images(all_images, all_labels, output_path)
[6]: class CustomCNN(nn.Module):
         def __init__(self, num_classes=3):
             super(CustomCNN, self).__init__()
             # Layer 1
             self.conv1 = nn.Conv2d(in_channels=3, out_channels=32, kernel_size=2,\Box↪stride=1, padding=1)
             self.bn1 = nn.BatchNorm2d(32)
             self. relu1 = nn. ReLU()
             self.pool1 = nn.MaxPool2d(kernel_size=2, stride=2)
             # Layer 2
             self.conv2 = nn.Conv2d(32, 32, kernel_size=4, padding=1)
             self.bn2 = nn.BatchNorm2d(32)self.relu2 = nn.ReLU()self.pool2 = nn.MaxPool2d(kernel_size=4, stride=2)
```

```
# Layer 3
      self.conv3 = nn.Conv2d(32, 16, kernel_size=2, padding=1)
      self.bn3 = nn.BatchNorm2d(16)self.relu3 = nn.ReLU()self.pool3 = nn.MaxPool2d(kernel_size=2, stride=2)
      # Layer 4
      self.conv4 = nn.Conv2d(16, 8, kernal_size=2, padding=1)self.hn4 = nn.BatchNorm2d(8)self.relu4 = nn.ReLU()self.pool4 = nn.MaxPool2d(kernel_size=2, stride=2)
      # Layer 5
      self.conv5 = nn.Conv2d(8, 4, kernal_size=2, padding=1)self.bn5 = nn.BatchNorm2d(4)self.relu5 = nn.ReLU()self.pool5 = nn.MaxPool2d(kernel_size=2, stride=2)
      # Layer 6
      self.conv6 = nn.Conv2d(4, 4, kernal_size=2, padding=1)self.hn6 = nn.BatchNorm2d(4)self.relu6 = nn.ReLU()self.pool6 = nn.MaxPool2d(kernel_size=2, stride=2)
      # Layer 7
      self.conv7 = nn.Conv2d(4, 16, kernal_size=2, padding=1)self.bn7 = nn.BatchNorm2d(16)self.relu7 = nn.ReLU()self.pool7 = nn.MaxPool2d(kernel_size=2, stride=2)
      # Layer 8
      self.conv8 = nn.Conv2d(16, 32, kernal_size=2, padding=1)self.hn8 = nn.BatchNorm2d(32)self.relu8 = nn.ReLU()self.pool8 = nn.MaxPool2d(kernel_size=2, stride=2)
      # Adjusted fully connected layer
      #self.fc = nn.Linear(1952, num_classes) # Adjust the size based on
↪your model architecture
      #self.fc = nn.Linear(128, num_classes) # Adjust the size based on your␣
↪model architecture
      self.fc = nn.Linear(32, num_classes) # Adjust the size based on your
↪model architecture
  def forward(self, x):
      x = self.pool1(self.relu1(self.bn1(self.comv1(x))))x = self.pool2(self.relu2(self.bn2(self.comv2(x))))
```

```
x = self.pool3(self.relu3(self.bn3(self.comv3(x))))x = self.pool4(self.relu4(self.bn4(self.comv4(x))))x = self.pool5(self.relu5(self.bn5(self.config(nv5(x))))x = self.pool6(self.relu6(self.bn6(self.com6(x))))x = self.pool7(self.relu7(self.bn7(self.comv7(x))))x = self.pool8(self.relu8(self.bn8(self.comv8(x))))# Flatten the output before passing it through the fully connected layer
       x = x.yiew(x.size(0), -1)# Fully connected layer
       x = self.fc(x)return x
# Create an instance of the CustomCNN model
model = CustomerCNN()# Print the model architecture
print(model)
```

```
CustomCNN(
```

```
(conv1): Conv2d(3, 32, kernel_size=(2, 2), stride=(1, 1), padding=(1, 1))(bn1): BatchNorm2d(32, eps=1e-05, momentum=0.1, affine=True,
track running stats=True)
  (relu1): ReLU()
  (pool1): MaxPool2d(kernel_size=2, stride=2, padding=0, dilation=1,
ceil_mode=False)
  (conv2): Conv2d(32, 32, kernal_size=(4, 4), stride=(1, 1), padding=(1, 1))(bn2): BatchNorm2d(32, eps=1e-05, momentum=0.1, affine=True,
track_running_stats=True)
  (relu2): ReLU()
  (pool2): MaxPool2d(kernel_size=4, stride=2, padding=0, dilation=1,
ceil_mode=False)
  (conv3): Conv2d(32, 16, kernel_size=(2, 2), stride=(1, 1), padding=(1, 1))
  (bn3): BatchNorm2d(16, eps=1e-05, momentum=0.1, affine=True,
track_running_stats=True)
  (relu3): ReLU()
  (pool3): MaxPool2d(kernel_size=2, stride=2, padding=0, dilation=1,
ceil_mode=False)
  (conv4): Conv2d(16, 8, kernal size=(2, 2), stride=(1, 1), padding=(1, 1))(bn4): BatchNorm2d(8, eps=1e-05, momentum=0.1, affine=True,
track_running_stats=True)
  (relu4): ReLU()
  (pool4): MaxPool2d(kernel_size=2, stride=2, padding=0, dilation=1,
ceil_mode=False)
  (conv5): Conv2d(8, 4, kernal_size=(2, 2), stride=(1, 1), padding=(1, 1))(bn5): BatchNorm2d(4, eps=1e-05, momentum=0.1, affine=True,
```

```
track_running_stats=True)
      (relu5): ReLU()
      (pool5): MaxPool2d(kernel_size=2, stride=2, padding=0, dilation=1,
    ceil_mode=False)
      (\text{conv6}): \text{Conv2d}(4, 4, \text{kernel size}=(2, 2), \text{stride}=(1, 1), \text{ padding}=(1, 1))(bn6): BatchNorm2d(4, eps=1e-05, momentum=0.1, affine=True,
    track running stats=True)
      (relu6): ReLU()
      (pool6): MaxPool2d(kernel_size=2, stride=2, padding=0, dilation=1,
    ceil_mode=False)
      (conv7): Conv2d(4, 16, kernet size=(2, 2), stride=(1, 1), padding=(1, 1))(bn7): BatchNorm2d(16, eps=1e-05, momentum=0.1, affine=True,
    track_running_stats=True)
      (relu7): ReLU()
      (pool7): MaxPool2d(kernel_size=2, stride=2, padding=0, dilation=1,
    ceil_mode=False)
      (conv8): Conv2d(16, 32, kernal_size=(2, 2), stride=(1, 1), padding=(1, 1))(bn8): BatchNorm2d(32, eps=1e-05, momentum=0.1, affine=True,
    track_running_stats=True)
      (relu8): ReLU()
      (pool8): MaxPool2d(kernel_size=2, stride=2, padding=0, dilation=1,
    ceil_mode=False)
      (fc): Linear(in_features=32, out_features=3, bias=True)
    \lambda[7]: # Assuming sugarcane_loader is your DataLoader
```

```
for inputs, labels in val_loader:
    print("Input shape:", inputs.shape)
    break
```

```
Input shape: torch.Size([32, 3, 244, 244])
```

```
[ ]:
```

```
[8]: #Instantiate your model, optimizer, and criterion
     model = CustomCNN() # Create an instance of your CustomModel
     #optimizer = optim.Adam(model.parameters(), lr=0.001)
     # Assuming you have a validation DataLoader named val_loader
     # Specify the weight decay (regularization strength)
     weight decay = 0.01#loaded_model = CustomCNN()
     #loaded_model.load_state_dict(torch.load('complex_model_95_8.pth'))
     # Define your optimizer and pass the weight_decay parameter L2 regular
     optimizer = optim. Adam(model.parameters(), lr=0.001, weight_decay=weight_decay)
     #optimizer = optim.Adam(model.parameters(), lr=0.001)
     # Define RMSprop optimizer
     #optimizer = optim.RMSprop(model.parameters(), lr=0.001, alpha=0.9)
```

```
criterion = nn.CrossEntropyLoss()
num_epochs = 50
class EarlyStopping:
   def __init__(self, patience=5, delta=0, verbose=False):
       self.patience = patience
       self.delta = delta
       self.verbose = verbose
       self.counter = 0self.best_score = None
       self.early_stop = False
   def __call__(self, val_loss, model):
       score = -val_lossif self.best_score is None:
            self.best_score = score
        elif score < self.best_score + self.delta:
           self.counter += 1
            if self.counter >= self.patience:
                self.early_stop = True
        else:
            self.best_score = score
           self.counter = 0if self.verbose:
            print(f'EarlyStopping counter: {self.counter} out of {self.
 ↪patience}')
       return self.early_stop
# Create an instance of EarlyStopping before the training loop
early_stopping = EarlyStopping(patience=15, verbose=True)
train_losses = []
val_losses = []
train_accuracies = []
val_accuracies = []
# Initialize variables for accuracy calculation
correct\_train = 0total_train = 0correct_val = 0total_val = 0
```

```
for epoch in range(num_epochs):
   model.train()
   running_train_loss = 0.0
   for inputs, labels in train_loader:
       optimizer.zero_grad()
       outputs = model(inputs)
       loss = criterion(outputs, labels)
       loss.backward()
       optimizer.step()
       running_train_loss += loss.item()
        \Box, predicted_train = outputs.max(1)
       total_train += labels.size(0)correct_train += predicted_train.eq(labels).sum().item()
   average_train_loss = running_train_loss / len(train.loader)train_losses.append(average_train_loss)
   train_accuracy = correct_train / total_train
   train_accuracies.append(train_accuracy)
   model.eval()
   running_val_loss = 0.0
   # Reset variables for accuracy calculation
   correct val = 0total_val = 0with torch.no_grad():
       for val_inputs, val_labels in val_loader:
            val_outputs = model(val_inputs)val_loss = criterion(val_outputs, val_labels)
            running_val_loss += val_loss.item()
            _, predicted_val = val_outputs.max(1)
            total_val += val_labels.size(0)correct_val += predicted_val.eq(val_labels).sum().item()
   average val loss = running val loss / len(val loader)
   val_losses.append(average_val_loss)
   val_accuracy = correct_val / total_val
   val_accuracies.append(val_accuracy)
   # Call early_stopping within the loop
   if early_stopping(average_val_loss, model):
       print("Early stopping")
       break
```

```
print(f"Epoch {epoch + 1}/{num_epochs}, Training Loss: {average_train_loss:.
 ↪4f}, Training Accuracy: {train_accuracy:.4f}, Validation Loss:␣
 ↪{average_val_loss:.4f}, Validation Accuracy: {val_accuracy:.4f}")
# Plotting the accuracy curve
epochs = range(1, len(train_accuracies) + 1)plt.plot(epochs, train_accuracies, label='Training Accuracy')
plt.plot(epochs, val_accuracies, label='Validation Accuracy')
plt.xlabel('Epoch')
plt.ylabel('Accuracy')
plt.title('Training and Validation Accuracy Over Epochs')
plt.legend()
plt.show()
# Plotting the loss curve
epochs = range(1, len(train_losses) + 1)plt.plot(epochs, train_losses, label='Training Loss')
plt.plot(epochs, val losses, label='Validation Loss')
plt.xlabel('Epoch')
plt.ylabel('Loss')
plt.title('Training and Validation Loss Over Epochs')
plt.legend()
plt.show()
```
EarlyStopping counter: 0 out of 15 Epoch 1/50, Training Loss: 1.0206, Training Accuracy: 0.5141, Validation Loss: 0.9850, Validation Accuracy: 0.5208 EarlyStopping counter: 0 out of 15 Epoch 2/50, Training Loss: 0.9675, Training Accuracy: 0.5320, Validation Loss: 0.9623, Validation Accuracy: 0.5162 EarlyStopping counter: 0 out of 15 Epoch 3/50, Training Loss: 0.9165, Training Accuracy: 0.5462, Validation Loss: 0.9446, Validation Accuracy: 0.5370 EarlyStopping counter: 0 out of 15 Epoch 4/50, Training Loss: 0.9008, Training Accuracy: 0.5569, Validation Loss: 0.8952, Validation Accuracy: 0.5671 EarlyStopping counter: 0 out of 15 Epoch 5/50, Training Loss: 0.8484, Training Accuracy: 0.5683, Validation Loss: 0.8687, Validation Accuracy: 0.5764 EarlyStopping counter: 0 out of 15 Epoch 6/50, Training Loss: 0.8253, Training Accuracy: 0.5774, Validation Loss: 0.8579, Validation Accuracy: 0.5856 EarlyStopping counter: 1 out of 15 Epoch 7/50, Training Loss: 0.7956, Training Accuracy: 0.5874, Validation Loss: 0.9465, Validation Accuracy: 0.5486 EarlyStopping counter: 0 out of 15 Epoch 8/50, Training Loss: 0.7599, Training Accuracy: 0.5975, Validation Loss: 0.7931, Validation Accuracy: 0.6319 EarlyStopping counter: 1 out of 15 Epoch 9/50, Training Loss: 0.7151, Training Accuracy: 0.6085, Validation Loss: 0.8010, Validation Accuracy: 0.6343 EarlyStopping counter: 0 out of 15 Epoch 10/50, Training Loss: 0.6419, Training Accuracy: 0.6222, Validation Loss: 0.7548, Validation Accuracy: 0.6736 EarlyStopping counter: 0 out of 15 Epoch 11/50, Training Loss: 0.5894, Training Accuracy: 0.6351, Validation Loss: 0.6835, Validation Accuracy: 0.7106 EarlyStopping counter: 0 out of 15 Epoch 12/50, Training Loss: 0.5596, Training Accuracy: 0.6475, Validation Loss: 0.6676, Validation Accuracy: 0.7384 EarlyStopping counter: 0 out of 15 Epoch 13/50, Training Loss: 0.5084, Training Accuracy: 0.6600, Validation Loss: 0.6028, Validation Accuracy: 0.7731 EarlyStopping counter: 0 out of 15 Epoch 14/50, Training Loss: 0.4865, Training Accuracy: 0.6706, Validation Loss: 0.5928, Validation Accuracy: 0.7778 EarlyStopping counter: 0 out of 15 Epoch 15/50, Training Loss: 0.4213, Training Accuracy: 0.6826, Validation Loss: 0.5543, Validation Accuracy: 0.7870 EarlyStopping counter: 1 out of 15 Epoch 16/50, Training Loss: 0.4160, Training Accuracy: 0.6936, Validation Loss: 0.6252, Validation Accuracy: 0.7685 EarlyStopping counter: 2 out of 15 Epoch 17/50, Training Loss: 0.4779, Training Accuracy: 0.7020, Validation Loss: 0.8452, Validation Accuracy: 0.6829 EarlyStopping counter: 3 out of 15 Epoch 18/50, Training Loss: 0.4236, Training Accuracy: 0.7102, Validation Loss: 0.7450, Validation Accuracy: 0.7130 EarlyStopping counter: 0 out of 15 Epoch 19/50, Training Loss: 0.3698, Training Accuracy: 0.7187, Validation Loss: 0.4927, Validation Accuracy: 0.8194 EarlyStopping counter: 1 out of 15 Epoch 20/50, Training Loss: 0.3792, Training Accuracy: 0.7256, Validation Loss: 0.6922, Validation Accuracy: 0.7384 EarlyStopping counter: 2 out of 15 Epoch 21/50, Training Loss: 0.3385, Training Accuracy: 0.7329, Validation Loss: 0.6355, Validation Accuracy: 0.7708 EarlyStopping counter: 3 out of 15 Epoch 22/50, Training Loss: 0.3506, Training Accuracy: 0.7395, Validation Loss: 0.6224, Validation Accuracy: 0.7569 EarlyStopping counter: 4 out of 15 Epoch 23/50, Training Loss: 0.3150, Training Accuracy: 0.7458, Validation Loss: 0.5436, Validation Accuracy: 0.7917 EarlyStopping counter: 5 out of 15 Epoch 24/50, Training Loss: 0.3484, Training Accuracy: 0.7515, Validation Loss: 0.6222, Validation Accuracy: 0.7685 EarlyStopping counter: 6 out of 15 Epoch 25/50, Training Loss: 0.2944, Training Accuracy: 0.7574, Validation Loss: 0.5820, Validation Accuracy: 0.7870 EarlyStopping counter: 7 out of 15 Epoch 26/50, Training Loss: 0.2918, Training Accuracy: 0.7628, Validation Loss: 0.7563, Validation Accuracy: 0.7338 EarlyStopping counter: 8 out of 15 Epoch 27/50, Training Loss: 0.2931, Training Accuracy: 0.7677, Validation Loss: 0.5461, Validation Accuracy: 0.7917 EarlyStopping counter: 9 out of 15 Epoch 28/50, Training Loss: 0.2768, Training Accuracy: 0.7726, Validation Loss: 0.6800, Validation Accuracy: 0.7708 EarlyStopping counter: 10 out of 15 Epoch 29/50, Training Loss: 0.3035, Training Accuracy: 0.7769, Validation Loss: 0.5172, Validation Accuracy: 0.7986 EarlyStopping counter: 11 out of 15 Epoch 30/50, Training Loss: 0.2393, Training Accuracy: 0.7815, Validation Loss: 0.6183, Validation Accuracy: 0.7870 EarlyStopping counter: 12 out of 15 Epoch 31/50, Training Loss: 0.2301, Training Accuracy: 0.7858, Validation Loss: 0.5403, Validation Accuracy: 0.7986 EarlyStopping counter: 13 out of 15 Epoch 32/50, Training Loss: 0.1993, Training Accuracy: 0.7906, Validation Loss: 0.7458, Validation Accuracy: 0.7662 EarlyStopping counter: 14 out of 15 Epoch 33/50, Training Loss: 0.2791, Training Accuracy: 0.7939, Validation Loss: 0.5488, Validation Accuracy: 0.7824 EarlyStopping counter: 0 out of 15 Epoch 34/50, Training Loss: 0.2277, Training Accuracy: 0.7977, Validation Loss: 0.4723, Validation Accuracy: 0.8102 EarlyStopping counter: 1 out of 15 Epoch 35/50, Training Loss: 0.2190, Training Accuracy: 0.8014, Validation Loss: 1.4440, Validation Accuracy: 0.5833 EarlyStopping counter: 2 out of 15 Epoch 36/50, Training Loss: 0.3083, Training Accuracy: 0.8038, Validation Loss: 0.6439, Validation Accuracy: 0.7778 EarlyStopping counter: 3 out of 15 Epoch 37/50, Training Loss: 0.2104, Training Accuracy: 0.8071, Validation Loss: 0.6416, Validation Accuracy: 0.7824 EarlyStopping counter: 4 out of 15 Epoch 38/50, Training Loss: 0.2401, Training Accuracy: 0.8103, Validation Loss: 0.7239, Validation Accuracy: 0.7569 EarlyStopping counter: 5 out of 15 Epoch 39/50, Training Loss: 0.2986, Training Accuracy: 0.8122, Validation Loss: 0.5209, Validation Accuracy: 0.7963 EarlyStopping counter: 6 out of 15 Epoch 40/50, Training Loss: 0.2083, Training Accuracy: 0.8152, Validation Loss:

0.6588, Validation Accuracy: 0.8056 EarlyStopping counter: 7 out of 15 Epoch 41/50, Training Loss: 0.2386, Training Accuracy: 0.8181, Validation Loss: 0.8471, Validation Accuracy: 0.7292 EarlyStopping counter: 8 out of 15 Epoch 42/50, Training Loss: 0.4748, Training Accuracy: 0.8183, Validation Loss: 0.5191, Validation Accuracy: 0.7894 EarlyStopping counter: 9 out of 15 Epoch 43/50, Training Loss: 0.3334, Training Accuracy: 0.8198, Validation Loss: 0.5351, Validation Accuracy: 0.7894 EarlyStopping counter: 10 out of 15 Epoch 44/50, Training Loss: 0.2535, Training Accuracy: 0.8220, Validation Loss: 0.5402, Validation Accuracy: 0.8079 EarlyStopping counter: 11 out of 15 Epoch 45/50, Training Loss: 0.2002, Training Accuracy: 0.8245, Validation Loss: 0.5635, Validation Accuracy: 0.8056 EarlyStopping counter: 12 out of 15 Epoch 46/50, Training Loss: 0.1711, Training Accuracy: 0.8272, Validation Loss: 0.6041, Validation Accuracy: 0.7940 EarlyStopping counter: 13 out of 15 Epoch 47/50, Training Loss: 0.1678, Training Accuracy: 0.8297, Validation Loss: 0.5703, Validation Accuracy: 0.7917 EarlyStopping counter: 14 out of 15 Epoch 48/50, Training Loss: 0.2621, Training Accuracy: 0.8314, Validation Loss: 0.8428, Validation Accuracy: 0.7407 EarlyStopping counter: 15 out of 15 Early stopping

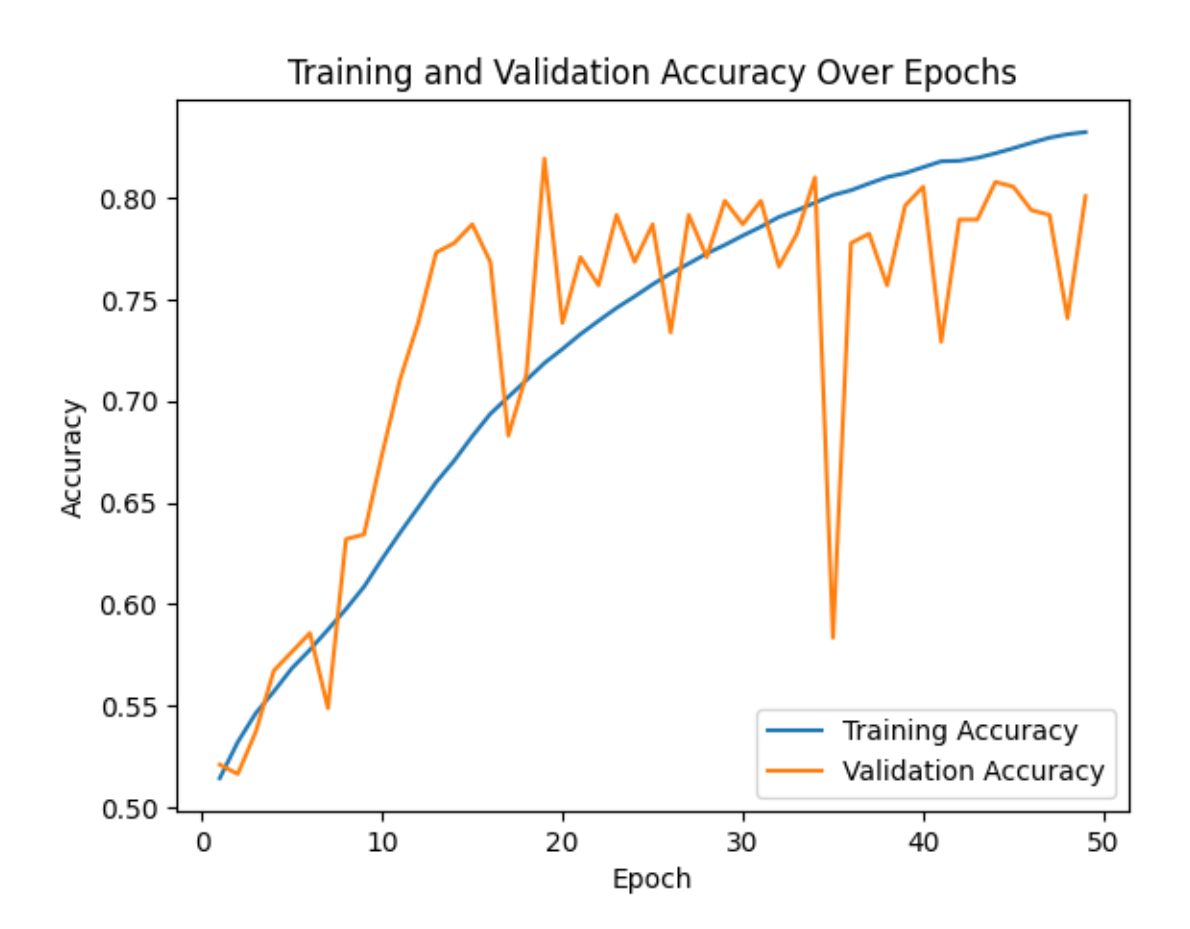

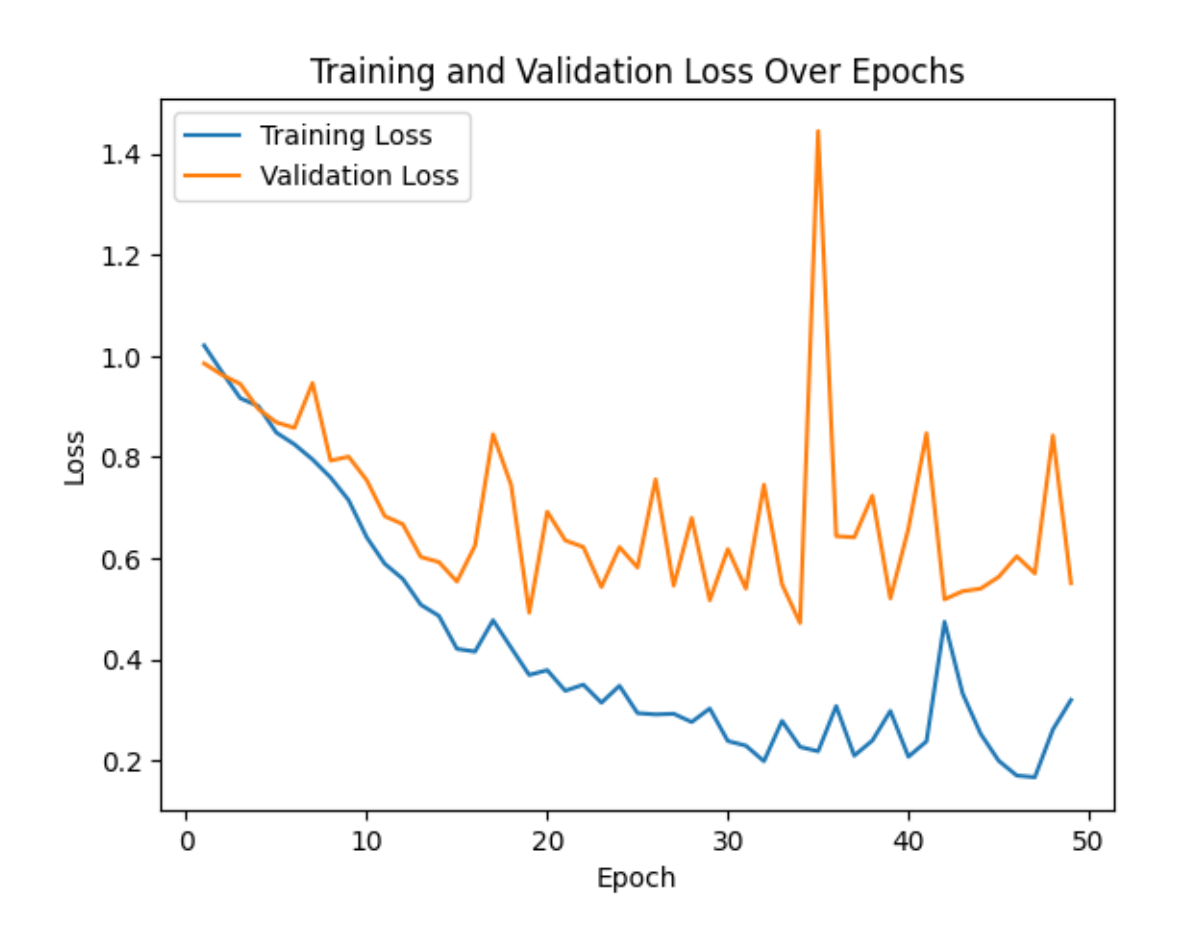

```
[9]: # Save the model state_dict
      torch.save(model.state_dict(), 'dog_emotions_model.pth')
[10]: # Assuming you have a validation DataLoader named val_loader
      loaded_model = CustomCNN()
      loaded_model.load_state_dict(torch.load('dog_emotions_model.pth'))
      def evaluate_model(loader, custom_labels, dataset_name):
          model.eval() # Set the model to evaluation mode
          all_predictions = []
          all_labels = []
          with torch.no_grad():
              for inputs, labels in loader:
                  try:
                      inputs = inputs.view(inputs.size(0), 3, 244, 244) # Ensure the<sub>□</sub>↪input size is correct
                      outputs = model(inputs)
                      predictions = torch.argmax(outputs, dim=1)
```

```
all_predictions.extend(predictions.tolist())
                 all_labels.extend(labels.tolist()) # Populate the true labels
            except Exception as e:
                 print(f"An error occurred: {e}")
    # Compute accuracy for the dataset
    if len(all labels) > 0:
        accuracy = \text{sum}(p == 1 \text{ for } p, 1 \text{ in } \text{zip}(\text{all\_predictions}, \text{all\_labels})) / \text{()}\rightarrowlen(all labels)
        print(f"{dataset_name} Accuracy: {accuracy:.1%}")
    else:
        print(f"No labels available for computing {dataset_name} accuracy.")
    # Analyze classification breakdown for the dataset
    for class_label, custom_label in enumerate(custom_labels):
        correct = sum(p == class\_label and 1 == class\_label for p, 1 in<sub>□</sub>↪zip(all_predictions, all_labels))
        total_in_set = all_labels.count(class_label)
        if total in set == 0:
            print(f"{custom_label}: No examples in the {dataset_name} set")
        else:
            percentage = correct / total_in_set if total_in_set != 0 else 0.0
            print(f"{custom_label}: Correctly classified {correct}/
 ↪{total_in_set} ({percentage:.1%})")
    # Return the lists of all_labels and all_predictions
    return all_labels, all_predictions
# Define custom labels
custom_labels = ['Angry', 'Relaxed_Sad', 'Happy']
# Evaluate on the test set
all_labels_test, all_predictions_test = evaluate_model(test_loader,\Box↪custom_labels, "\nTest")
# Compute confusion matrix for the test set
conf_matrix_test = confusion_matrix(all_labels_test, all_predictions_test)
# Plot the confusion matrix for the test set
plt.figure(figsize=(8, 6))
sns.heatmap(conf_matrix_test, annot=True, fmt='d', cmap='Blues',
 ↪xticklabels=custom_labels, yticklabels=custom_labels)
plt.xlabel('Predicted Labels')
plt.ylabel('True Labels')
plt.title('Confusion Matrix - Test Set')
plt.show()
```

```
# Generate and print classification report for the test set
class\_report\_test = classification\_report(all\_labels\_test, \sqcup↪all_predictions_test, target_names=custom_labels)
print("Classification Report - Test Set:\n", class_report_test)
# Evaluate on the validation set
all_labels_val, all_predictions_val = evaluate_model(val_loader, custom_labels,\Box↪"Validation")
# Compute confusion matrix for the validation set
conf_matrix_val = confusion_matrix(all_labels_val, all_predictions_val)
# Plot the confusion matrix for the validation set
plt.figure(figsize=(8, 6))
sns.heatmap(conf_matrix_val, annot=True, fmt='d', cmap='Blues',
 ↪xticklabels=custom_labels, yticklabels=custom_labels)
plt.xlabel('Predicted Labels')
plt.ylabel('True Labels')
plt.title('Confusion Matrix - Validation Set')
plt.show()
# Generate and print classification report for the validation set
class_report_val = classification_report(all_labels_val, all_predictions_val,
 ↪target_names=custom_labels)
print("Classification Report - Validation Set:\n", class_report_val)
```
Test Accuracy: 79.7% Angry: Correctly classified 53/73 (72.6%) Relaxed\_Sad: Correctly classified 180/225 (80.0%) Happy: Correctly classified 112/135 (83.0%)

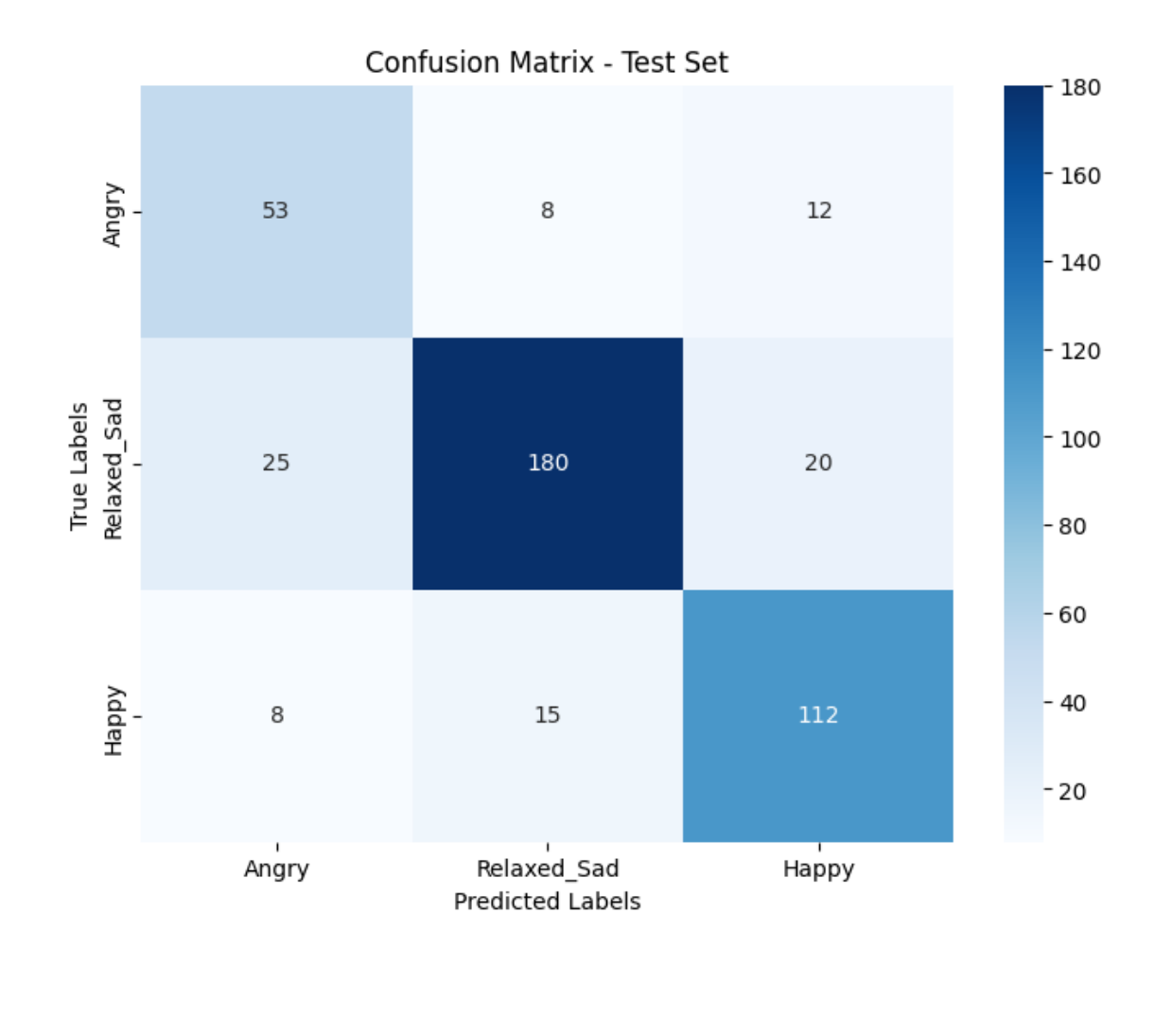

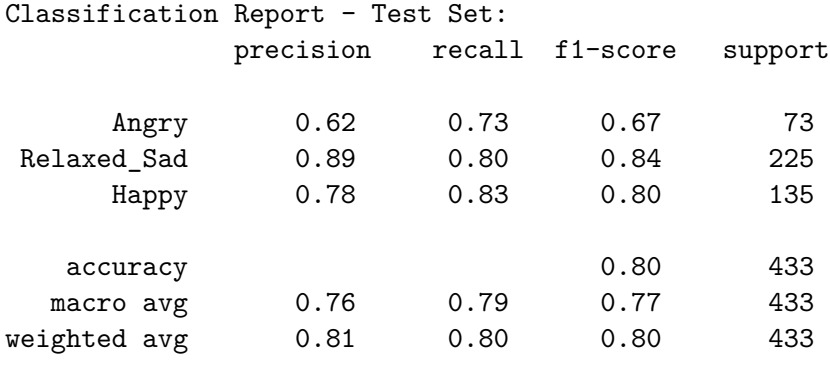

Validation Accuracy: 80.1% Angry: Correctly classified 59/76 (77.6%) Relaxed\_Sad: Correctly classified 189/226 (83.6%) Happy: Correctly classified 98/130 (75.4%)

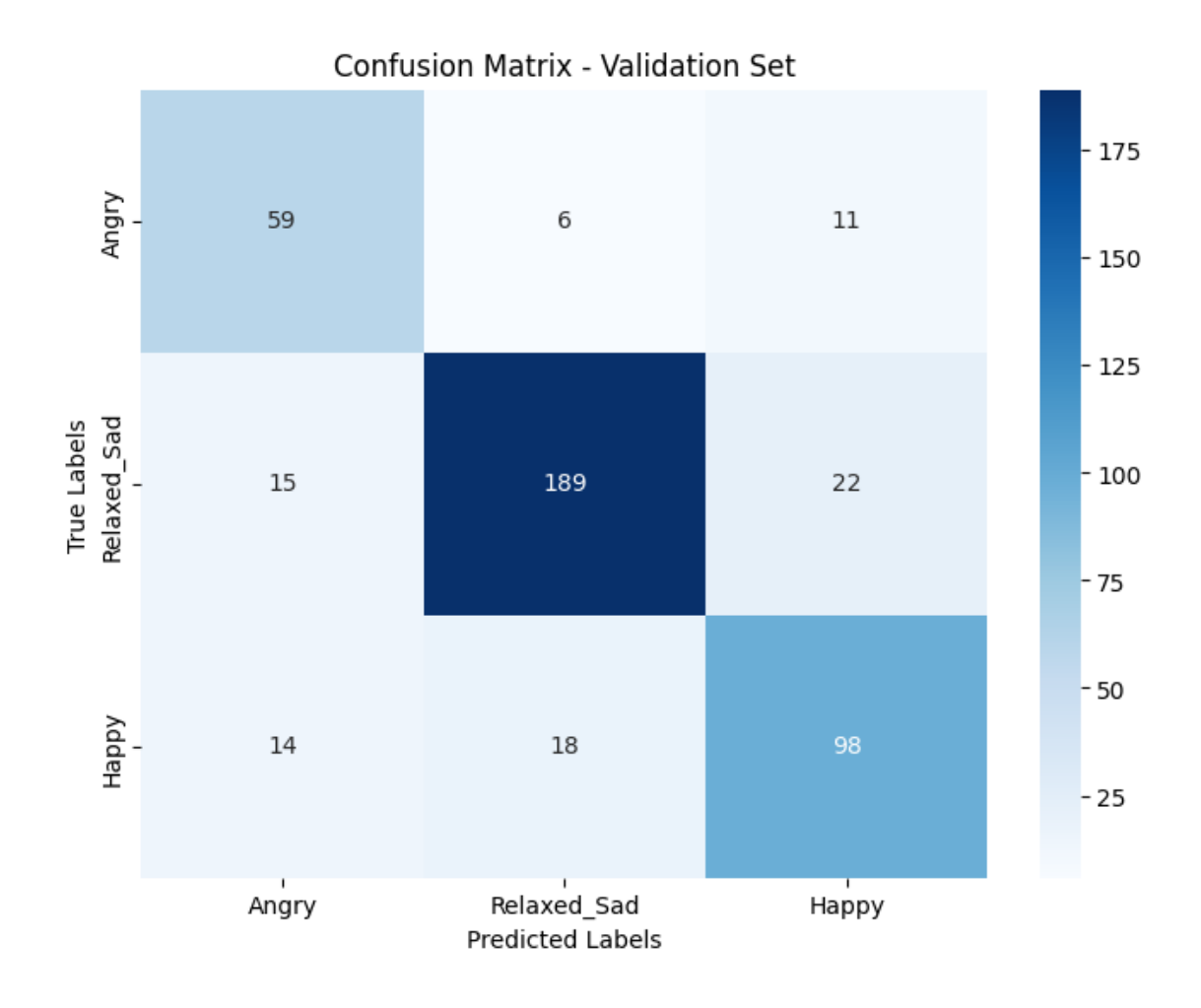

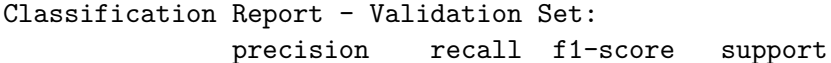

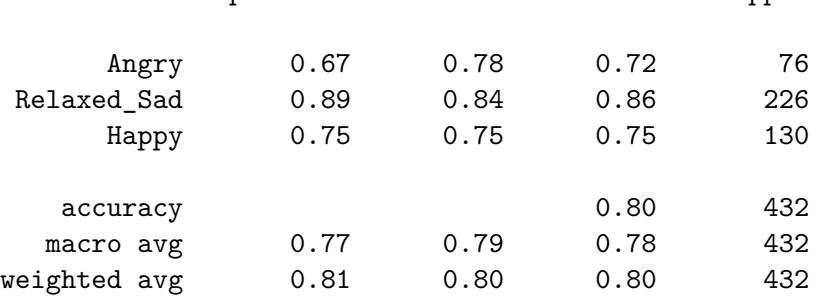

[11]: **import torch**

```
# Load the model checkpoint
\text{checkpoint} = \text{torch.load}("/\text{Users}/\text{peternoble}/\text{Desktop}/\text{dog\_emotions\_model}. \text{pth}", \textcolor{red}{\cup}↪map_location=torch.device('cpu'))
```
*# Inspect the contents of the checkpoint* print(checkpoint.keys())

odict\_keys(['conv1.weight', 'conv1.bias', 'bn1.weight', 'bn1.bias', 'bn1.running\_mean', 'bn1.running\_var', 'bn1.num\_batches\_tracked', 'conv2.weight', 'conv2.bias', 'bn2.weight', 'bn2.bias', 'bn2.running\_mean', 'bn2.running\_var', 'bn2.num\_batches\_tracked', 'conv3.weight', 'conv3.bias', 'bn3.weight', 'bn3.bias', 'bn3.running\_mean', 'bn3.running\_var', 'bn3.num\_batches\_tracked', 'conv4.weight', 'conv4.bias', 'bn4.weight', 'bn4.bias', 'bn4.running\_mean', 'bn4.running\_var', 'bn4.num\_batches\_tracked', 'conv5.weight', 'conv5.bias', 'bn5.weight', 'bn5.bias', 'bn5.running\_mean', 'bn5.running\_var', 'bn5.num\_batches\_tracked', 'conv6.weight', 'conv6.bias', 'bn6.weight', 'bn6.bias', 'bn6.running\_mean', 'bn6.running\_var', 'bn6.num\_batches\_tracked', 'conv7.weight', 'conv7.bias', 'bn7.weight', 'bn7.bias', 'bn7.running\_mean', 'bn7.running\_var', 'bn7.num\_batches\_tracked', 'conv8.weight', 'conv8.bias', 'bn8.weight', 'bn8.bias', 'bn8.running\_mean', 'bn8.running\_var', 'bn8.num\_batches\_tracked', 'fc.weight', 'fc.bias'])

[12]: **import torch**

```
# Load the model checkpoint
checkpoint path = "/Users/peternoble/Desktop/dog_emotions_model.pth"
model = CustomerONN()model.load_state_dict(torch.load(checkpoint_path))
model.eval()
# Access the parameters of the BatchNorm2d layer
bn key = 'bn8.'bn_params = {key[len(bn_key):]: value for key, value in model.state_dict().
 ↪items() if bn_key in key}
# Access scale (weight) and shift (bias) parameters
gamma = bn_params['weight']
```

```
beta = bn_params['bias']
```

```
# Access running mean and running variance parameters
running_mean = bn_params['running_mean']
running\_var = bn\_params['running\_var']
```

```
# Access num_batches_tracked parameter
num_batches_tracked = bn_params['num_batches_tracked']
```

```
# Print or use the parameters as needed
print("Weight (Gamma):", gamma)
print("Bias (Beta):", beta)
print("Running Mean:", running_mean)
print("Running Variance:", running_var)
print("Num Batches Tracked:", num_batches_tracked)
```

```
# Open a text file in write mode
with open("batch_norm_parameters.txt", "w") as file:
    # Write the parameters to the file
    file.write(f"Weight (Gamma): {gamma}\n")
    file.write(f"Bias (Beta): {beta}\n")
    file.write(f"Running Mean: {running_mean}\n")
    file.write(f"Running Variance: {running_var}\n")
    file.write(f"Num Batches Tracked: {num_batches_tracked}\n")
# Print a message indicating the file has been saved
print("Batch normalization parameters saved to batch_norm_parameters.txt")
Weight (Gamma): tensor([0.2421, 0.6517, 0.7137, 0.0070, 0.5303, 0.4873, 0.5686,
0.6924, 0.4553,
       0.2300, 0.4664, 0.4022, 0.6846, 0.4057, 0.4098, 0.4579, 0.5266, 0.3157,
       0.6251, 0.6455, 0.6788, 0.1144, 0.4966, 0.2436, 0.1986, 0.6828, 0.6356,
       0.7407, 0.4212, 0.0177, 0.2577, 0.6711])
Bias (Beta): tensor([ 0.0348, -0.0064, 0.1010, 0.0049, 0.0627, 0.0596,
-0.0276, -0.0086,0.0428, 0.0331, 0.0551, 0.0368, 0.0053, -0.0107, 0.0417, 0.0454,
       -0.0292, 0.0129, 0.0153, 0.0727, 0.1081, 0.0189, 0.0004, 0.0586,
        0.0368, -0.0470, -0.0058, 0.1157, -0.0035, 0.0041, 0.0381, -0.0142])
Running Mean: tensor([-0.0302, -0.0463, 0.0630, -0.0057, -0.0142, -0.0358,
0.0263, 0.0369,
       -0.0872, 0.0343, 0.1079, 0.1314, 0.0927, 0.0914, 0.0720, 0.0742,
        0.0306, 0.0671, 0.0330, 0.1344, 0.0251, 0.0659, 0.0907, 0.0799,
       -0.0031, 0.0405, 0.0918, 0.0798, 0.0465, -0.0216, 0.0548, 0.0631])
Running Variance: tensor([0.0081, 0.0311, 0.0183, 0.0003, 0.0220, 0.0146,
0.0143, 0.0170, 0.0150,
       0.0094, 0.0202, 0.0170, 0.0534, 0.0372, 0.0119, 0.0153, 0.0107, 0.0132,
       0.0186, 0.0246, 0.0237, 0.0034, 0.0383, 0.0116, 0.0043, 0.0189, 0.0475,
       0.0196, 0.0323, 0.0005, 0.0056, 0.0209])
Num Batches Tracked: tensor(3136)
Batch normalization parameters saved to batch_norm_parameters.txt
```

```
[ ]:
```
[44]: model.eval() *# Set the model to evaluation mode*  $params = list(loaded model.parameters())$ *#print(params[0].shape) #print(params[1].shape) #print(params[2].shape) #print(params[3].shape)* print(params)

[Parameter containing: tensor([[[[-1.2862e-01, -7.4132e-02],

[-5.1123e-02, -2.4877e-03]], [[-1.9497e-01, 4.1154e-02], [-1.8533e-01, -3.4249e-02]], [[ 1.6030e-01, 2.4662e-01],  $[-8.4199e-02, -2.5276e-01]]$ ,  $[[[-6.9489e-03, -1.1550e-01],$ [ 1.4490e-01, 1.5836e-01]], [[ 1.6745e-01, -6.6469e-02], [ 9.3122e-02, -6.3083e-02]], [[ 2.7279e-01, -5.6057e-02], [-2.7427e-01, 2.2126e-01]]], [[[-2.0808e-01, 2.3376e-01], [ 1.7773e-01, 1.2671e-01]],  $[[-5.4855e-02, -1.8969e-01],$ [-2.1482e-01, 1.1987e-01]], [[-2.3454e-01, -1.4718e-01], [ 1.3466e-01, 2.5079e-01]]], [[[ 1.0878e-01, -2.1913e-01], [-2.0339e-01, 3.4536e-03]],  $[$ [ 1.4468e-01, -2.6049e-01],  $[-1.4162e-01, -2.0044e-01]$ , [[-6.1424e-02, -1.1785e-01], [ 1.1778e-01, -5.3533e-02]]], [[[ 4.3818e-02, 1.9947e-01], [ 1.1587e-01, 2.6819e-01]], [[ 2.8754e-01, 2.1529e-01],  $[2.8586e-01, -1.3636e-01]$ ,  $[[-1.5417e-01, -2.6618e-01],$ [ 1.6691e-01, 1.4499e-01]]], [[[-2.1729e-01, -1.9851e-01], [-2.4967e-01, -1.3278e-01]],  $[[-2.1608e-01, 2.6612e-01],$  $[-1.5269e-01, -9.3307e-02]]$ , [[-1.8551e-01, -7.0948e-02], [ 2.7045e-01, 7.6375e-02]]],  $[[[-2.2386e-01, -1.2155e-01],$  $[-1.8215e-01, -1.0601e-02]]$ , [[-2.4377e-02, -9.8831e-02], [-1.6564e-01, 1.3581e-01]], [[ 3.0330e-02, -2.6251e-01], [-2.7283e-01, 2.9806e-02]]], [[[ 1.2161e-04, 5.3137e-02], [-1.9250e-01, 2.4779e-01]], [[ 8.2522e-02, -2.2375e-01], [ 4.1588e-02, 1.3680e-01]], [[ 2.3286e-01, 2.5193e-01],  $[-1.4712e-01, -5.6759e-02]]$ ,

[[[ 1.2833e-01, -2.1341e-01], [-7.9442e-02, -1.9326e-01]], [[-1.1788e-01, 9.0007e-02], [-1.2410e-01, -2.1450e-01]], [[-2.0532e-01, 5.7660e-02], [-2.0129e-01, 2.7650e-01]]], [[[-1.7102e-01, 2.8426e-01], [-1.6310e-01, -4.2167e-02]], [[-2.2540e-01, -7.3587e-02], [ 2.5221e-01, 2.5372e-01]],  $[[-2.1754e-01, -2.4622e-01],$ 

[-2.6112e-01, -1.1207e-01]]], [[[ 1.6128e-01, 2.4160e-01],  $[-2.8101e-01, -2.0124e-01]$ , [[ 2.9695e-02, 6.4366e-02], [-1.1276e-01, 3.9310e-02]],  $[[-2.3562e-01, -4.5487e-02],$  $[-1.2769e-01, -1.2402e-01]]$ ,  $[[1.9316e-01, -7.1542e-02],$ [ 1.7880e-02, 1.2100e-01]], [[ 7.3645e-02, -4.1847e-02], [-1.3371e-01, 1.4042e-01]],  $[[-9.7902e-02, 1.7557e-01],$ [-1.2173e-01, 1.2777e-01]]],  $[[[-1.0646e-01, 1.7544e-01],$ [-1.9008e-01, -2.8179e-01]], [[-2.1405e-01, 2.8287e-01], [-9.1039e-02, 2.7296e-01]], [[ 1.0285e-01, 2.2912e-01],  $[1.6586e-01, -1.3051e-01]]$ , [[[ 1.1123e-01, 9.8354e-03],  $[1.6477e-01, -1.3836e-01]$ , [[ 2.2818e-01, 1.8638e-01],  $[-1.5850e-01, -6.5581e-02]]$ , [[-2.1204e-01, 1.7747e-01], [-2.3936e-01, -5.2997e-02]]],  $[[ [ 2.0355e-01, 1.2741e-01],$ [-1.1312e-01, -1.8448e-01]], [[ 1.8240e-01, -1.8318e-02], [-4.4789e-02, 1.0897e-01]],

[[ 4.9810e-02, 2.0592e-01], [ 2.2145e-01, 5.8419e-02]]],  $[[[-2.4172e-01, -1.0820e-01],$  $[1.2886e-01, -6.8874e-02]$ , [[ 2.2063e-01, 2.3657e-01], [ 1.4910e-01, -3.2015e-02]], [[-2.2320e-01, 1.2945e-01], [-2.0851e-01, 2.4967e-01]]],  $[[[-2.5639e-01, -7.5443e-02],$ [-3.2454e-02, -6.6399e-02]], [[ 1.1102e-01, -1.1391e-01], [ 2.6951e-01, -1.9989e-01]], [[ 1.3029e-01, 2.1191e-01], [-2.1165e-01, 3.9331e-02]]], [[[-3.3680e-02, 1.1208e-01], [ 2.2649e-01, 1.4871e-02]], [[ 8.5198e-02, -2.2584e-01], [ 5.9034e-02, 1.3105e-01]], [[ 8.8506e-02, 2.2061e-01],  $[-1.3456e-01, -1.0704e-01]]$ ,  $[[[-1.5140e-01, -8.7042e-02],$  $[1.8381e-01, -1.5470e-01]$ ,  $[[-2.1762e-01, -1.3052e-02],$ [-2.1713e-02, -1.2686e-01]], [[ 4.3823e-02, 1.2352e-01], [-1.2777e-01, -1.4085e-01]]], [[[-2.0174e-01, 1.8290e-01],

[ 2.5212e-01, 2.8757e-01]],

 $[$ [ 2.6915e-02, -1.7166e-01], [-2.2028e-01, -4.0050e-03]], [[ 1.4545e-01, -3.1423e-02],  $[-2.6597e-01, -2.6357e-01]]$ , [[[-2.0283e-01, -7.1709e-03], [-2.7133e-02, 1.8765e-01]], [[ 1.2536e-01, 4.8427e-02],  $[-9.4222e-02, 2.2514e-01]$ ,  $[$ [ 1.3544e-01, -2.4359e-01],  $[1.7904e-01, -1.9357e-01]]$ , [[[-2.3608e-01, -5.6042e-02], [-2.7965e-01, -9.9222e-02]], [[ 1.6958e-01, 1.8307e-01],  $[-4.6652e-03, -1.8752e-01]$ , [[ 2.2848e-01, 2.6443e-01], [-1.9063e-01, 6.9474e-03]]], [[[-2.1291e-01, -1.3518e-01], [ 1.2607e-01, -1.8231e-01]], [[ 1.4098e-01, -8.0658e-02], [ 1.9839e-01, -1.5396e-01]], [[ 6.1994e-02, -1.8228e-01],  $[1.2293e-01, -8.0927e-02]]$ , [[[ 1.6856e-01, 1.0812e-01], [-4.2583e-02, -1.4939e-01]], [[-1.8132e-01, 6.6400e-02], [ 1.4434e-01, 3.4804e-02]],  $[[-1.9545e-01, -2.1538e-01],$ [ 3.1109e-02, -2.7817e-03]]],

[[[ 1.9476e-01, 1.6451e-01],

[ 1.1195e-01, -1.8705e-01]], [[ 9.2237e-02, 2.8184e-01], [ 1.6060e-01, 1.5068e-01]], [[-1.8709e-01, 2.1163e-01],  $[1.0004e-01, -1.1521e-01]]$ , [[[-4.3349e-02, -2.7923e-01], [-7.0851e-02, -2.3322e-01]], [[-2.5382e-01, 2.5598e-01],  $[$  2.3160e-01, 1.6760e-01]],  $[[-2.4309e-01, -1.4582e-01],$  $[-9.0942e-03, -1.2669e-01]]$ , [[[-1.9262e-01, 7.4707e-02], [-2.5990e-01, 2.7291e-01]], [[-9.0592e-03, 4.2963e-02],  $[1.5653e-01, -1.1706e-01]],$ [[-2.4442e-01, 1.5953e-01],  $[6.6715e-02, -1.4256e-01]]$ , [[[-1.0135e-01, -1.5981e-02], [-1.6047e-01, 3.3011e-02]],  $[[-1.7852e-01, -1.5567e-01],$ [-2.2787e-01, 9.6782e-02]], [[-1.5605e-01, 1.5343e-01],  $[-1.3718e-01, -2.8206e-01]]$ , [[[ 2.7258e-01, 2.5404e-01], [ 1.7902e-01, -1.0906e-01]],  $[[-7.8910e-03, -1.3714e-01],$  $[-2.7044e-01, -4.5800e-02]$ , [[ 2.5189e-01, -1.1355e-01],

 $[1.6623e-01, -1.5228e-01]]$ ,

```
[[[ 1.2579e-01, 1.0626e-01],
          [-1.4654e-01, -2.1371e-01],
         [[ 2.2543e-01, -4.2494e-02],
          [ 4.6772e-02, 1.0567e-01]],
         [[ 2.0623e-01, -1.3304e-01],
         [-8.9317e-02, -6.8539e-02]]],
        [[[-1.6130e-01, -2.5655e-01],[-9.5789e-02, -2.5457e-01],
         [[-9.1106e-02, 2.0298e-01],
         [ 6.5842e-02, 2.7852e-01]],
         [[-4.5266e-02, 1.7823e-01],[ 4.2380e-02, -3.0429e-02]]],
        [[[ 4.9580e-02, 8.8007e-03],
          [ 8.2871e-02, -2.2294e-01]],
         [[-2.1053e-01, -7.7271e-02],[ 1.5591e-01, 1.0724e-01]],
         [[ 4.9694e-02, -1.7419e-01],
          [ 1.7130e-01, -6.8518e-02]]]], requires_grad=True), Parameter
containing:
tensor([-0.0531, -0.0504, -0.2108, 0.0900, -0.0814, 0.0250, -0.2178, -0.0996,
       -0.0092, -0.0616, 0.1462, 0.0564, -0.0808, 0.2129, 0.0332, 0.0256,
        0.0877, -0.2677, 0.2567, 0.0722, 0.2111, -0.1957, -0.0385, -0.1379,
       -0.2726, 0.2358, 0.0549, 0.0798, -0.2663, -0.1065, -0.2588, -0.1908],
       requires grad=True), Parameter containing:
tensor([1., 1., 1., 1., 1., 1., 1., 1., 1., 1., 1., 1., 1., 1., 1., 1., 1., 1.,
       1., 1., 1., 1., 1., 1., 1., 1., 1., 1., 1., 1., 1., 1.],
       requires_grad=True), Parameter containing:
tensor([0., 0., 0., 0., 0., 0., 0., 0., 0., 0., 0., 0., 0., 0., 0., 0., 0., 0.,
0., 0., 0., 0., 0., 0.,
       0., 0., 0., 0., 0., 0., 0., 0.], requires_grad=True), Parameter
containing:
tensor([[[[-1.8821e-03, -2.6503e-02, -1.4605e-02, -1.1147e-02],
          [-4.4179e-02, -1.2621e-02, 3.5566e-02, 9.7917e-03][-3.8456e-03, -3.3261e-02, 3.0807e-03, -1.8286e-02],[ 5.7011e-03, 3.7161e-02, -3.1304e-02, 1.4198e-02]],
         [[-2.2320e-03, -2.2274e-02, -3.0260e-02, -3.7559e-02],
```
[ 1.2292e-02, -8.2912e-03, -4.4935e-03, 4.0923e-02], [-7.9708e-03, -2.4131e-03, -1.4872e-02, 3.9768e-02], [ 6.3704e-03, 4.1147e-02, 1.3146e-02, 8.1047e-03]], [[ 1.4908e-02, 1.4298e-02, 1.8941e-02, 1.7881e-02], [-1.8374e-02, 7.9587e-03, 3.2842e-02, 2.3291e-02], [ 1.1876e-02, -2.6629e-02, 2.6711e-03, 4.4016e-02], [ 2.9481e-02, 4.1546e-03, -1.1571e-02, 8.2745e-03]], …, [[-4.0160e-02, 4.3214e-02, 3.5191e-02, -4.0726e-02], [-1.5793e-02, -4.3340e-02, 9.0029e-03, 1.0825e-02],  $[-8.4129e-03, 2.6540e-02, 2.4381e-02, 3.1115e-02],$ [ 3.8425e-02, 2.0936e-02, -2.2889e-03, 1.0093e-02]], [[-1.0760e-02, -3.4893e-02, -2.1125e-02, 2.1105e-02], [ 3.4920e-02, -3.9565e-02, 3.7951e-03, -1.4339e-04], [ 4.2798e-02, -1.7031e-02, -2.3830e-02, -8.9394e-03],  $[2.9233e-02, -4.1438e-02, -1.8542e-02, 2.5852e-02]$ [[ 3.5524e-02, 1.8349e-02, 2.6059e-02, 3.5193e-02],  $[3.5271e-02, -3.3437e-02, -1.0150e-02, -4.0052e-02],$ [ 4.3020e-02, 9.3571e-03, -2.3200e-02, 3.4985e-02], [ 7.0088e-04, 3.0139e-02, -4.7072e-03, 2.4650e-02]]], [[[ 2.5779e-02, -3.5073e-03, -2.3780e-02, -1.5004e-02], [ 2.7978e-02, 3.6263e-02, 3.9753e-02, -2.6761e-02],  $[-2.6799e-02, -3.5306e-02, 1.0705e-02, -1.9302e-02],$ [ 8.1113e-03, 3.8871e-02, 3.9333e-02, 2.4703e-02]],  $[-3.3475e-02, 3.8349e-03, 1.3924e-02, -3.1114e-04],$ [-7.7809e-03, 1.2071e-02, -3.4567e-02, 9.9812e-03],  $[-2.5696e-02, 6.0663e-03, -2.2994e-02, 3.6700e-02],$  $[4.3189e-02, 2.8507e-02, -2.8797e-03, 9.6976e-04]$ [[ 3.9534e-02, -1.2386e-02, -3.7731e-02, -8.1753e-03], [ 3.7966e-02, -2.6073e-02, -3.4783e-02, 2.6277e-03], [-2.9951e-02, 2.0356e-03, 4.1576e-02, 3.7215e-02], [ 8.2428e-03, -7.5800e-03, -1.5049e-02, -4.4231e-03]], …, [[-3.3264e-02, -2.6514e-02, -4.2748e-02, 2.2853e-02], [ 1.3812e-02, 3.3721e-03, 3.9921e-02, 2.9521e-02], [-9.1015e-03, -1.8394e-02, -2.4041e-02, 3.4095e-02],  $[-1.0337e-02, -4.3500e-02, -2.1646e-02, 4.2764e-02]]$ 

[[-3.2199e-02, -5.6661e-03, 2.4847e-03, -4.7200e-04],  $[1.0435e-02, -3.3871e-02, -1.6805e-03, -1.6118e-02],$ [ 3.0614e-02, -1.7132e-02, -2.9147e-02, -1.2166e-03],  $[1.7846e-02, 4.4077e-02, 4.1343e-02, -1.5975e-02]$  $[-1.6011e-02, 2.4876e-02, -8.6224e-03, 1.3252e-02],$ [ 2.1853e-02, -4.0665e-02, 1.0038e-02, -3.3669e-02],  $[-3.4468e-02, -1.2963e-02, 3.9079e-02, 8.1945e-03],$ [ 3.8276e-02, 3.1483e-02, -2.0975e-02, -3.6671e-02]]], [[[ 2.2293e-02, 3.8807e-02, 3.4638e-02, 3.3681e-02],  $[-3.9232e-02, -3.6450e-02, 2.8204e-02, 9.3512e-03]$  $[-1.1353e-03, -1.9759e-02, -4.1681e-02, -4.2930e-02],$  $[-2.3496e-02, 3.3512e-02, 1.7050e-02, -9.7387e-03]$ , [[-3.5777e-02, -1.7874e-02, 7.1799e-03, -3.1641e-02], [-2.4128e-02, -3.3190e-02, -3.6361e-02, 7.2805e-03], [-3.8583e-02, 3.5761e-02, 2.1184e-02, -2.6158e-02],  $[$  2.1530e-02, -1.4546e-02, -5.6179e-03, 3.6653e-02]],  $[-2.3061e-03, 9.6271e-03, -3.3166e-02, -2.9849e-02],$  $[3.6056e-02, -1.9608e-02, -1.1501e-02, -1.5256e-02],$ [-3.0135e-02, -2.5017e-03, 4.8839e-03, 1.5415e-02], [ 1.6104e-02, 4.5368e-03, -2.8377e-02, 3.8510e-02]], …, [[ 2.1365e-02, -1.5487e-02, 2.7149e-02, 3.0793e-02],  $[3.9325e-02, -2.7265e-03, 9.7416e-03, -4.3246e-04],$ [ 4.3651e-02, -9.7338e-04, 6.0543e-04, 1.3959e-02],  $[3.2616e-02, -3.6341e-02, -1.8818e-02, -3.0872e-02]],$  $[-4.3870e-02, -7.0506e-03, -1.1327e-02, 2.5699e-02],$  $[-4.4092e-02, -4.0536e-03, -2.3633e-02, -5.7115e-03],$ [ 4.2301e-02, 3.1068e-02, -1.8547e-02, 2.1884e-02], [ 6.2363e-03, -1.0552e-02, 2.7235e-02, 3.6391e-02]], [[ 3.7304e-02, -9.4773e-03, -4.3119e-02, 2.4861e-02], [-1.9702e-02, -2.8824e-02, 2.1394e-02, 3.5128e-02],  $[-2.4368e-02, 3.3196e-02, -3.8285e-02, 1.5408e-02]$ [-2.3132e-02, 2.9357e-03, 1.5180e-02, -4.3116e-02]]],

…,

 $[[[-2.7558e-02, 2.9652e-02, -3.6566e-02, -7.4468e-03],$ [ 7.0401e-03, 3.7015e-02, -4.4187e-02, 1.0558e-03], [ 2.3466e-03, 4.2496e-02, 2.0574e-02, 2.1758e-02], [ 1.2174e-03, -1.6117e-02, 1.3316e-02, 9.5944e-03]], [[ 1.5543e-03, -3.7210e-02, 1.7885e-02, 1.6541e-02], [ 3.7919e-02, 3.7750e-02, -3.2786e-02, -3.8893e-02], [-1.3230e-02, -2.3674e-02, -3.0933e-02, 1.6964e-02],  $[-5.6389e-03, -4.2468e-02, 3.8340e-02, -1.2611e-03]$ , [[-2.8050e-02, 3.0551e-02, 4.7398e-03, 3.1007e-03], [ 3.0581e-02, 3.6264e-03, -1.0506e-02, -2.4749e-02], [ 2.5384e-02, 2.1755e-02, 1.0290e-02, -3.5370e-02],  $[-2.8222e-02, 1.4070e-02, -3.3722e-02, -2.9810e-02]$ …, [[ 3.0115e-02, 4.1796e-02, -3.9204e-02, 2.5803e-02], [ 1.9174e-02, 1.6647e-02, -9.6432e-03, 7.0725e-03], [ 2.4131e-02, 1.0208e-02, -3.3396e-02, 9.0159e-03],  $[-4.1594e-02, -6.3820e-03, 6.8906e-03, -2.0750e-02]]$ [[ 1.1418e-02, -2.6633e-02, 2.6686e-02, 3.7205e-02], [ 2.8501e-02, -1.3784e-02, 6.5233e-03, -3.2934e-02],  $[-2.1707e-02, -4.0225e-02, -2.1609e-02, -3.0288e-02],$ [-2.6565e-02, -2.3614e-02, 3.8589e-02, 2.1033e-02]], [[ 8.2600e-03, 2.1860e-03, -1.4169e-02, -9.8505e-03],  $[2.5326e-02, 1.5508e-03, 8.9214e-03, -1.8561e-02],$ [ 2.3431e-02, -1.3489e-02, 5.6862e-03, 4.7615e-03], [ 6.0466e-03, 3.2949e-02, 1.9107e-02, 3.8783e-02]]], [[[-2.8833e-02, 1.6196e-02, 3.4690e-02, 5.0575e-03],  $[$  2.9514e-02, -1.0021e-02, 5.7561e-03, 5.1865e-04], [-3.8744e-02, -3.1062e-03, -2.8801e-02, -3.7845e-02],  $[-3.2894e-02, -1.8415e-02, 1.6492e-02, 8.9802e-03]$ [[ 4.3694e-03, -8.5728e-03, 1.4606e-02, -3.9464e-02], [ 1.1575e-02, 1.8579e-02, 1.4812e-02, 4.1376e-02], [ 2.2529e-02, 2.5798e-02, -2.9106e-02, -2.8786e-02],  $[1.8064e-02, -3.9078e-02, 2.9468e-02, 2.5870e-02]$  $[-2.8994e-02, -3.9664e-02, 6.7804e-03, 3.6112e-02]$ [ 3.7025e-02, 1.3950e-02, 2.2106e-02, -3.9447e-02], [-4.3603e-02, -8.1671e-04, 6.9148e-03, 3.9349e-02], [-2.6072e-02, -4.2814e-02, 7.1259e-03, 1.2973e-02]],

 $[1, 4.0241e-02, -2.4249e-02, 3.9319e-02, -1.5380e-02],$ [ 3.0221e-02, 1.5771e-02, 3.9111e-02, 2.7271e-02],  $[-3.0093e-02, -3.9932e-02, -1.1610e-02, -3.2664e-02]$ [-1.4736e-02, 3.6823e-03, -7.9107e-03, 4.3803e-02]], [[-4.1503e-02, -1.3731e-02, 4.0309e-02, 4.4953e-03],  $[-2.4680e-02, 2.5947e-02, 3.9358e-02, -3.4756e-02],$ [-4.3580e-02, 2.0161e-02, 4.1084e-02, 3.0454e-02], [ 2.3876e-03, 1.1666e-02, 4.3246e-03, 3.7567e-02]], [[ 6.6418e-03, 1.5001e-02, 1.1115e-02, -1.1592e-02],  $[2.9918e-04, 3.1330e-02, -1.2373e-03, 2.5205e-02],$ [-5.6090e-04, -1.7289e-02, -3.0567e-02, 2.5893e-03],  $[-1.7045e-02, 3.6678e-02, 2.5376e-03, -1.4118e-02]]$ ,  $[[[-6.6070e-03, -5.5165e-05, 1.2819e-02, -1.6554e-02],$ [ 3.6802e-02, 1.8771e-02, -3.4272e-02, -2.3605e-02],  $[$  2.6347e-02, -5.9776e-03, -7.4485e-03, -7.4394e-03],  $[3.4274e-02, 3.3746e-02, 3.8357e-02, -1.8506e-02]$  $[1, 4.0224e-02, -2.1919e-03, -2.8842e-02, 3.6720e-02],$ [-2.7114e-02, -3.2736e-02, 2.1980e-02, 1.5536e-03], [ 1.1152e-02, -2.4586e-02, 4.2935e-02, 1.8182e-02], [ 3.4576e-02, 2.9374e-02, -3.2962e-02, -2.6529e-02]],  $[$ [ 6.8270e-03, -1.0075e-03, -1.3838e-02, 2.7986e-02], [-2.1465e-02, -2.5866e-02, 2.0787e-03, -3.9265e-02], [ 2.1506e-02, -4.2432e-02, -2.2735e-02, 9.8403e-04], [-1.6872e-02, 4.2932e-03, -2.1585e-02, 3.3299e-03]], …, [[ 4.1811e-02, 3.2271e-02, -9.6462e-03, -2.7675e-02],  $[-8.4016e-04, -2.4699e-03, -1.5867e-02, 4.2870e-02],$  $[-2.1763e-02, 3.5990e-02, -1.6936e-02, -8.3683e-03],$ [-1.3952e-02, 4.2594e-02, 3.0001e-02, 1.8287e-02]], [[ 2.2226e-02, -1.3275e-03, 2.2636e-02, -2.3606e-02],  $[-1.9255e-02, 1.3936e-02, -1.9148e-02, -2.4174e-02],$ [-3.0222e-02, -7.3415e-03, -3.0313e-02, 5.0275e-04],  $[-2.1575e-02, -2.5969e-02, 3.5347e-02, -1.2657e-04]]$  $[[-3.1929e-02, 2.8433e-03, -3.6847e-02, 4.4070e-02],$ [-1.4485e-02, 3.5303e-02, 4.1365e-02, 3.0136e-02], [-2.7794e-02, 3.2234e-02, 8.4246e-03, -4.7168e-03],

…,

```
[1.1879e-02, -2.0200e-02, -1.1834e-03, -3.2851e-02]]],requires_grad=True), Parameter containing:
tensor([-0.0042, -0.0433, -0.0228, -0.0375, -0.0166, -0.0137, 0.0043, -0.0016,
        0.0299, -0.0056, 0.0437, -0.0050, -0.0318, 0.0006, 0.0143, 0.0240,
        -0.0298, -0.0373, -0.0024, 0.0247, -0.0047, -0.0223, -0.0149, -0.0269,0.0315, -0.0181, -0.0272, -0.0400, 0.0433, -0.0103, 0.0263, -0.0152],
      requires grad=True), Parameter containing:
tensor([1., 1., 1., 1., 1., 1., 1., 1., 1., 1., 1., 1., 1., 1., 1., 1., 1., 1.,
        1., 1., 1., 1., 1., 1., 1., 1., 1., 1., 1., 1., 1., 1.],
       requires_grad=True), Parameter containing:
tensor([0., 0., 0., 0., 0., 0., 0., 0., 0., 0., 0., 0., 0., 0., 0., 0., 0., 0.,
0., 0., 0., 0., 0., 0.,
        0., 0., 0., 0., 0., 0., 0., 0.], requires_grad=True), Parameter
containing:
tensor([[[[-0.0491, 0.0383],
         [-0.0774, -0.0269]],
         [[ 0.0558, -0.0473],
          [-0.0298, 0.0117]],
         [[-0.0198, -0.0142],[-0.0305, -0.0248]],
        …,
         [[-0.0743, 0.0710],
         [-0.0033, 0.0211],
         [[ 0.0585, -0.0783],
          [ 0.0708, -0.0363]],
         [[-0.0073, -0.0693],[-0.0422, -0.0274]],
        [[ [ 0.0732, -0.0297],[-0.0174, -0.0371],
         [[-0.0576, 0.0037],
         [-0.0752, 0.0446]],
         [[ 0.0613, -0.0884],
         [ 0.0740, 0.0328]],
        …,
         [[-0.0781, -0.0098],[-0.0761, -0.0442]],
```
$[[-0.0207, -0.0471],$ [-0.0288, 0.0243]],  $[[-0.0485, 0.0699],$ [-0.0861, -0.0582]]], [[[ 0.0279, -0.0029], [-0.0402, -0.0643]],  $[[-0.0703, -0.0646],$ [-0.0310, 0.0110]], [[ 0.0008, 0.0034], [ 0.0133, 0.0874]], …, [[ 0.0148, 0.0431], [-0.0291, 0.0161]], [[ 0.0041, -0.0538], [-0.0635, 0.0516]], [[ 0.0025, -0.0287], [ 0.0114, -0.0826]]],

```
…,
```
[[[-0.0709, -0.0635], [-0.0583, -0.0709]], [[ 0.0474, 0.0723], [ 0.0628, 0.0471]], [[ 0.0396, 0.0851], [-0.0213, -0.0207]], …,  $[[-0.0676, 0.0263],]$ [ 0.0135, -0.0059]], [[ 0.0825, -0.0018], [-0.0809, 0.0212]],

[[ 0.0569, -0.0625], [ 0.0447, 0.0003]]],  $[[[-0.0382, -0.0505],$  $[0.0814, -0.0810]$ , [[ 0.0216, -0.0858], [-0.0877, 0.0697]], [[-0.0653, 0.0040], [ 0.0627, 0.0719]], …,  $[[-0.0374, -0.0619],$ [ 0.0445, 0.0572]],  $[[-0.0611, 0.0542],$  $[-0.0805, -0.0594]]$ ,  $[$ [ 0.0572, -0.0261], [ 0.0069, 0.0876]]],  $[[[-0.0662, -0.0327],$  $[-0.0620, -0.0848]]$ , [[ 0.0600, 0.0298], [ 0.0123, 0.0856]], [[-0.0442, 0.0755], [ 0.0676, -0.0704]], …, [[ 0.0515, 0.0488], [ 0.0166, -0.0157]], [[-0.0225, 0.0625],  $[-0.0046, -0.0614]$ , [[ 0.0729, 0.0858], [-0.0705, 0.0084]]]], requires\_grad=True), Parameter containing: tensor([-0.0433, 0.0724, 0.0668, -0.0426, -0.0225, 0.0478, -0.0668, 0.0240, -0.0324, -0.0628, -0.0444, 0.0542, 0.0696, 0.0170, -0.0550, 0.0432], requires\_grad=True), Parameter containing:

```
tensor([1., 1., 1., 1., 1., 1., 1., 1., 1., 1., 1., 1., 1., 1., 1., 1.],
       requires_grad=True), Parameter containing:
tensor([0., 0., 0., 0., 0., 0., 0., 0., 0., 0., 0., 0., 0., 0., 0., 0.],
       requires_grad=True), Parameter containing:
tensor([[[[ 0.0920, -0.0141],
          [-0.0002, 0.1142]],
         [[ 0.0978, 0.0426],
          [-0.1034, 0.0326]],
         [[-0.0218, 0.1014],
         [-0.0388, 0.0764]],
         [[ 0.0364, 0.0307],
          [ 0.1028, -0.0171]],
         [[-0.0443, 0.1244],
         [-0.1220, -0.0173]],
         [[ 0.0199, -0.1139],
         [-0.1153, 0.0392]],
         [[-0.0671, -0.0281],[ 0.1133, 0.0624]],
         [[-0.0877, -0.0288],[ 0.0133, 0.0054]],
         [[-0.0483, -0.0793],[ 0.0021, 0.0099]],
         [[-0.0997, -0.0436],[-0.0764, -0.0513],
         [[ 0.0733, 0.0800],
          [-0.0892, -0.0692]],
         [[ 0.0071, -0.0313],
          [-0.0482, -0.0122]],
         [[-0.0470, 0.0772],
         [0.0524, -0.0664],
         [[ 0.0839, 0.1000],
          [ 0.1126, 0.0281]],
         [[-0.1235, -0.0217],[-0.0930, -0.1038]],
```
[[ 0.0713, 0.1143],  $[-0.0167, -0.0514]]$ ,  $[[[-0.0364, -0.0562],$  $[0.0537, -0.0290]$ , [[ 0.1080, 0.0569], [ 0.0350, -0.0127]], [[-0.0477, 0.0534], [-0.0487, 0.0979]], [[-0.0284, -0.0928], [ 0.0140, 0.0256]], [[ 0.1249, 0.0551],  $[-0.1195, -0.0502]$ , [[ 0.0838, -0.0820], [ 0.0162, -0.0099]], [[ 0.0844, 0.0154], [ 0.0240, 0.0394]], [[-0.0898, 0.0594],  $[-0.0330, -0.0483]]$ ,  $[[-0.0221, -0.0102],$ [ 0.0648, 0.0740]],  $[[-0.0899, -0.0847],$ [ 0.0796, -0.0879]], [[-0.0340, -0.0032], [-0.0332, 0.0264]], [[ 0.0817, 0.0061], [-0.0760, -0.1087]],  $[[-0.0155, -0.0552],$ [ 0.0206, 0.0962]], [[ 0.1121, -0.0595], [-0.0732, -0.0277]],  $[[-0.1211, -0.0657],$ 

[ 0.0405, -0.1238]], [[-0.0567, 0.0360], [-0.0537, 0.0829]]],  $[[[-0.0811, -0.0972],$  $[-0.0329, -0.0900]$ ,  $[$ [ 0.0224, -0.0119],  $[-0.0304, -0.0847]$ ,  $[[-0.0262, -0.0070],$ [ 0.0270, -0.0191]],  $[[-0.0200, -0.1148],$ [-0.0734, 0.0374]], [[ 0.1197, -0.0690], [ 0.1020, 0.0031]], [[-0.0949, 0.0613], [ 0.0613, 0.0556]],  $[[-0.0798, -0.0711],$ [-0.0554, 0.0732]],  $[[-0.0417, -0.0129],$ [ 0.0588, -0.0898]], [[-0.0052, 0.1018], [ 0.0219, 0.0461]], [[ 0.0557, 0.1167], [-0.1091, 0.0291]],  $[[-0.0194, -0.0649],$ [ 0.1220, -0.0931]],  $[[-0.0324, 0.0565],$ [-0.0983, 0.0652]], [[-0.1082, -0.0331], [ 0.1033, 0.0810]],  $[[-0.0302, -0.0511],$ [-0.0033, 0.0640]],

[[-0.0915, 0.0729], [-0.0018, -0.0222]], [[ 0.0166, 0.0516], [-0.0789, 0.0306]]], [[[ 0.0667, -0.0305], [ 0.0417, -0.1027]], [[ 0.1136, 0.0431], [ 0.0547, -0.0753]], [[ 0.0631, -0.1193], [ 0.0045, 0.1245]], [[ 0.0405, 0.0315], [-0.0746, 0.0031]],  $[[-0.0754, -0.1227],$  $[0.0884, -0.0034]$ , [[ 0.0747, 0.0789], [ 0.0034, -0.0467]], [[ 0.0355, -0.1016],  $[-0.1126, -0.0923]$ , [[ 0.1210, 0.0412], [ 0.0033, 0.1173]],  $[[-0.0736, -0.1150],$ [ 0.1046, 0.0564]], [[ 0.0876, 0.0422], [ 0.0555, -0.0213]], [[ 0.0809, -0.0919], [ 0.0173, 0.0974]], [[ 0.1139, 0.0660], [-0.0055, 0.0169]],  $[[-0.0868, -0.0484],$ [ 0.0778, -0.0177]],  $[[-0.0891, -0.1247],$ [ 0.0119, -0.0715]],

[[-0.0656, 0.1051],  $[-0.0659, -0.0726]$ ,  $[$ [ 0.0233, -0.0708], [-0.1159, -0.1183]]], [[[ 0.0893, 0.0819],  $[-0.1065, 0.0317]]$ ,  $[[-0.0094, -0.1124],$ [ 0.0750, -0.1013]], [[-0.0301, 0.0713], [-0.0309, 0.0433]], [[ 0.0721, -0.0851], [ 0.0233, -0.1157]],  $[[-0.1098, -0.0669],$ [-0.0772, -0.0496]], [[-0.0066, 0.0560],  $[0.1040, -0.1040]$ ,  $[[-0.0186, -0.0783],$ [ 0.0014, 0.1028]],  $[[-0.0041, -0.0916],$  $[0.0201, -0.1206]$ , [[ 0.0084, 0.0025], [ 0.0838, -0.0537]], [[-0.0963, 0.0813], [ 0.1058, 0.0695]], [[-0.0378, 0.0817], [ 0.0745, -0.1059]], [[-0.0624, 0.0739], [-0.0617, -0.0287]],  $[[-0.0080, -0.0092],$  $[0.0557, -0.1059]$ , [[ 0.0687, 0.0635],

[[ 0.0604, 0.1172],  $[0.0266, -0.1099]$ , [[ 0.0977, -0.1062],  $[-0.0036, -0.0555]]$ , [[[ 0.0574, -0.1095],  $[-0.0155, -0.0921]]$ ,  $[[-0.0522, -0.0826],$ [ 0.0120, -0.0643]],  $[[-0.1029, -0.0479],$ [-0.0657, 0.0286]], [[ 0.0791, 0.0018], [-0.0957, 0.0840]],  $[[-0.0737, -0.0551],$ [-0.0055, 0.0164]], [[-0.0074, 0.0767], [ 0.0075, 0.0755]], [[ 0.0266, -0.0167], [ 0.0912, -0.0733]], [[-0.0235, 0.1086],  $[-0.0732, -0.0199]]$ , [[ 0.0162, -0.1048], [ 0.0851, -0.0853]], [[ 0.0568, 0.0060],  $[-0.0927, -0.0094]]$ , [[ 0.0531, 0.0126], [ 0.0594, -0.0040]], [[-0.0316, 0.0177], [ 0.0915, -0.0287]], [[ 0.0932, -0.0092], [ 0.0643, 0.0855]],

[-0.0178, 0.0223]],

```
[[ 0.0686, 0.0664],
 [ 0.1153, -0.0850]],
[[-0.0610, -0.0388],
 [ 0.0545, 0.0426]],
[[ 0.0984, -0.0987],
 [ 0.0384, 0.0060]]],
[[[-0.0235, 0.0470],[ 0.0439, 0.0397]],
[[-0.0089, 0.0608],
 [-0.0563, 0.1188]],
[[ 0.0349, -0.0981],
 [ 0.1030, -0.0278]],
[[-0.0686, 0.0994],[-0.0128, -0.1169]],
[[-0.0822, 0.0931],
 [-0.0360, 0.0071]],
[[ 0.0181, -0.0757],
 [-0.0816, -0.0766]],
[[ 0.1005, -0.0678],
 [-0.0545, -0.0928]],
[[ 0.0526, -0.0143],
 [-0.1201, -0.0050]],
[[-0.1070, -0.0466],[ 0.0783, -0.0169]],
[[ 0.0405, 0.1167],
 [-0.1086, 0.1066]],
[[ 0.1061, -0.1076],
 [0.0065, -0.0970],
[[ 0.0732, -0.0442],
 [-0.0550, 0.1158]],
[[-0.1073, -0.0961],[ 0.0583, 0.0406]],
```
[-0.0259, 0.0023]], [[ 0.0124, 0.0494], [ 0.0344, 0.0212]],  $[[-0.0835, -0.0995],$  $[-0.1003, -0.0734]]$ , [[[ 0.0706, 0.0297], [-0.0355, 0.0817]], [[ 0.0393, 0.0551], [ 0.1248, 0.0284]], [[-0.0253, 0.0616], [ 0.0607, -0.1098]], [[ 0.0795, 0.0323], [ 0.1182, -0.0809]],  $[[-0.0777, -0.0393],$ [ 0.0620, 0.0689]], [[ 0.0867, 0.0530], [-0.1235, 0.1030]], [[ 0.0845, -0.0586], [ 0.0165, -0.0008]], [[ 0.0321, -0.1242], [ 0.0552, -0.0123]], [[-0.0162, -0.0435], [ 0.0607, 0.0548]], [[-0.0842, 0.0055], [-0.0508, 0.1180]], [[-0.0818, 0.0193], [ 0.0588, 0.0087]], [[ 0.0131, 0.1222], [ 0.0413, 0.0198]], [[ 0.0076, 0.0863],

[[-0.0215, -0.0782],

```
[-0.1200, 0.0230]],
         [[ 0.0703, -0.0070],
         [-0.1171, -0.0445],
         [[ 0.1069, -0.0389],
         [ 0.0413, -0.0197]],
         [[ 0.1000, -0.0844],
          [-0.0107, 0.0859]]]], requires_grad=True), Parameter containing:
tensor([-0.0425, 0.0606, 0.0307, -0.0505, 0.1075, 0.0153, -0.0777, 0.0429],
       requires_grad=True), Parameter containing:
tensor([1., 1., 1., 1., 1., 1., 1., 1.], requires_grad=True), Parameter
containing:
tensor([0., 0., 0., 0., 0., 0., 0., 0.], requires_grad=True), Parameter
containing:
tensor([[[[-0.1239, -0.0352],
         [ 0.1126, 0.0106]],
         [[ 0.0582, -0.0870],
         [ 0.0994, 0.0143]],
         [[ 0.0283, -0.0152],
         [ 0.0632, 0.0542]],
         [[-0.1178, 0.0831],
         [-0.1337, 0.0017]],
         [[ 0.1320, 0.0926],
         [-0.1362, -0.1180]],
         [[ 0.1466, 0.0107],
         [0.0587, -0.0234],
         [[-0.0814, 0.0444],[-0.1296, -0.1608]],
         [[ 0.1047, 0.0511],
          [ 0.0835, 0.1240]]],
        [[[ 0.1440, -0.0846],
          [-0.1398, -0.0229],
         [[-0.0405, -0.0957],[ 0.1701, 0.0623]],
         [[-0.0651, -0.1374],
```
[-0.1696, 0.0014]], [[ 0.0105, -0.1269], [-0.0258, -0.1617]], [[ 0.1317, -0.1598],  $[-0.0302, -0.0241]$ , [[-0.1645, 0.1217], [ 0.1543, 0.1433]], [[ 0.1146, 0.1312],  $[0.0665, -0.1525]$ , [[-0.0067, 0.0873], [-0.1518, -0.0823]]],  $[[[-0.1024, -0.1212],$ [ 0.1754, -0.0161]], [[ 0.1295, 0.0267],  $[0.1747, -0.1685]$ , [[ 0.1225, -0.1028], [ 0.0324, -0.0781]], [[-0.0017, 0.0039], [-0.1121, 0.1235]],  $[[-0.1337, -0.0239],$ [-0.0337, 0.0478]],  $[[-0.0075, -0.0696],$ [-0.0090, 0.0956]], [[ 0.0095, 0.1765],  $[-0.0046, -0.0013]]$ , [[-0.0543, 0.1631], [-0.1583, 0.0581]]], [[[ 0.0543, 0.0290], [ 0.0722, 0.1368]], [[-0.0974, 0.0886], [-0.1519, 0.0513]],

```
[[ 0.1430, 0.1340],
         [ 0.1302, -0.1472]],
         [[-0.0009, 0.1479],[ 0.1691, -0.0541]],
         [[ 0.1326, 0.1179],
         [-0.1532, 0.0328]],
         [[-0.0442, 0.0092],
         [-0.1744, 0.0385]],
         [[ 0.0549, 0.1651],
         [ 0.1029, -0.1504]],
         [[-0.0797, 0.1561],
          [ 0.1639, 0.0340]]]], requires_grad=True), Parameter containing:
tensor([-0.0946, -0.1454, -0.1503, -0.0977], requires_grad=True), Parameter
containing:
tensor([1., 1., 1., 1.], requires_grad=True), Parameter containing:
tensor([0., 0., 0., 0.], requires_grad=True), Parameter containing:
tensor([[[[-0.0260, -0.1938],
         [ 0.1492, -0.1937]],
         [[-0.1937, -0.2335],[-0.0790, -0.2050]],
         [[-0.1191, 0.0566],[ 0.1748, -0.1578]],
         [[ 0.0443, 0.1054],
         [-0.1397, 0.0068]]],
        [[[-0.0760, 0.2171],
          [ 0.0721, 0.0171]],
         [[-0.1652, -0.0693],[ 0.0912, 0.1203]],
         [[ 0.1186, -0.0949],
         [-0.1725, 0.2460]],
         [[-0.0707, 0.0737],
         [-0.0439, -0.0455]],
```

```
[[[ 0.1877, -0.1522],
          [ 0.0335, 0.1243]],
         [[-0.2161, 0.2186],
         [ 0.0470, 0.0101]],
         [[ 0.1779, 0.2365],
          [ 0.0642, 0.0538]],
        [[ 0.1631, 0.2415],
         [-0.0873, 0.0808]]],
        [[[-0.0464, -0.0822],
          [-0.0116, 0.1124]],
        [[ 0.1264, 0.1688],
         [-0.1984, 0.0143]],
         [[-0.1420, 0.1063],[0.2455, -0.2075],
         [[-0.1444, 0.2029],[ 0.2134, 0.0022]]]], requires_grad=True), Parameter containing:
tensor([-0.1008, 0.1889, 0.2498, -0.2343], requires_grad=True), Parameter
containing:
tensor([1., 1., 1., 1.], requires_grad=True), Parameter containing:
tensor([0., 0., 0., 0.], requires_grad=True), Parameter containing:
tensor([[[[-0.2468, -0.0179],
         [-0.1312, -0.1056]],
         [[-0.1961, 0.1454],
         [ 0.0656, 0.1806]],
         [[-0.0144, -0.0598],[-0.0484, 0.0911]],
         [[ 0.0329, 0.2083],
         [-0.0098, 0.0545]]],
        [[[ 0.0669, 0.1772],
          [ 0.0166, -0.1220]],
         [[-0.2018, -0.0592],[-0.2101, 0.2421]],
         [[ 0.0023, -0.0750],
```
[ 0.0533, 0.1641]],  $[[-0.1024, -0.1197],$ [ 0.0189, -0.1066]]],  $[[[-0.1069, -0.2034],$ [ 0.2436, -0.0571]], [[ 0.0420, 0.2361], [ 0.0843, -0.0043]], [[ 0.1187, 0.0571],  $[-0.0123, 0.1614]$ , [[-0.1846, 0.0731], [-0.2365, -0.0778]]], [[[-0.0406, -0.1225], [ 0.2488, -0.1023]], [[ 0.0382, -0.1514], [ 0.2279, 0.1228]], [[ 0.2262, 0.2264], [ 0.1205, 0.1001]], [[ 0.1163, 0.0037], [-0.0667, -0.2498]]], [[[ 0.2022, -0.2256], [ 0.2211, 0.0150]], [[-0.0745, 0.2323],  $[0.1020, -0.1251]$ , [[ 0.2078, 0.0309], [ 0.0876, 0.2294]],  $[[-0.1752, -0.2159],$ [-0.1269, 0.1105]]], [[[ 0.2217, 0.0882],

 $[0.0835, -0.0904]$ ,

```
[[ 0.1742, 0.1831],
 [-0.0198, -0.0144]],
 [[ 0.1564, 0.0672],
 [-0.2438, -0.0149],
 [[-0.0629, -0.0589],[ 0.2281, 0.0221]]],
[[[-0.1930, 0.2462],[-0.1253, -0.2015],
[[-0.2261, 0.0336],[-0.0981, -0.2244]],
[[ 0.2244, 0.0897],
 [ 0.1812, -0.1056]],
[[ 0.0468, 0.0580],
 [ 0.2498, -0.1336]]],
[[[-0.0381, 0.2368],
```
 $[-0.0915, -0.1547]$ , [[ 0.0419, 0.1763], [ 0.0672, -0.1973]],  $[[-0.0728, -0.2054],$ [ 0.1223, 0.0063]], [[ 0.0017, 0.1819], [-0.2331, 0.1266]]],  $[[[-0.0580, 0.0524],$ [-0.1952, 0.0700]],  $[[-0.1865, -0.1874],$ [ 0.0739, 0.0838]], [[-0.2275, 0.0898],  $[0.1531, -0.0221]$ , [[ 0.0145, 0.1056], [-0.1403, 0.1891]]], [[[ 0.1517, 0.0975], [-0.1995, 0.1280]], [[-0.2208, 0.1931], [-0.0486, 0.2003]],  $[[-0.1006, -0.0337],$ [-0.1611, 0.0694]], [[ 0.0638, -0.0690], [ 0.0539, 0.1127]]], [[[ 0.1240, 0.0173], [ 0.2406, 0.0880]], [[-0.1694, -0.0928], [ 0.1042, 0.0026]], [[ 0.1895, -0.1462],  $[-0.1147, 0.2277]$ , [[ 0.0930, 0.0809],  $[-0.2189, -0.1731]]$ , [[[-0.1293, 0.1637], [ 0.0361, 0.2496]], [[ 0.0270, -0.2194],  $[-0.2376, -0.0140]]$ , [[ 0.0299, -0.1374], [ 0.1165, -0.0853]], [[ 0.1628, 0.1057], [ 0.0685, 0.0710]]], [[[ 0.2311, 0.0298], [ 0.1745, -0.1091]],  $[[-0.2440, 0.1742]$ , [-0.0782, 0.1282]],  $[[-0.1949, -0.1376],$ [ 0.0006, -0.1126]],

[[-0.1061, 0.0230], [-0.0938, 0.1393]]],  $[[[-0.0883, -0.2143],$ [ 0.0252, 0.2117]],  $[$ [ 0.0179, -0.0074],  $[-0.1026, -0.1070]]$ ,  $[[-0.0488, -0.2463],$ [ 0.0623, -0.2159]], [[ 0.1133, -0.2122], [-0.1411, 0.0975]]], [[[-0.1297, 0.2443], [-0.0795, -0.0198]],  $[[-0.0014, -0.0174],$  $[0.0297, -0.1768]$ , [[ 0.1411, 0.2431], [-0.1526, 0.2026]], [[ 0.0358, 0.0790], [-0.2351, 0.0078]]], [[[ 0.0891, -0.1433],  $[-0.2287, -0.2208]$ ,  $[$ [ 0.1590, -0.2327], [-0.0806, 0.0681]], [[ 0.1365, -0.1808], [ 0.1257, 0.0140]], [[ 0.0243, -0.1252], [ 0.1053, 0.0787]]]], requires\_grad=True), Parameter containing: tensor([-0.1928, 0.1554, -0.2456, 0.1150, 0.0580, 0.2027, -0.0175, 0.1295, -0.1584, -0.0337, 0.2052, 0.1824, -0.1235, 0.0302, -0.0593, 0.1607], requires\_grad=True), Parameter containing: tensor([1., 1., 1., 1., 1., 1., 1., 1., 1., 1., 1., 1., 1., 1., 1., 1.], requires\_grad=True), Parameter containing: tensor([0., 0., 0., 0., 0., 0., 0., 0., 0., 0., 0., 0., 0., 0., 0., 0.],

```
requires_grad=True), Parameter containing:
tensor([[[[ 1.1280e-01, -5.2593e-02],
          [-1.1609e-01, -5.8777e-02]],
         [ 5.2258e-02, -1.0155e-04],
          [ 1.1952e-01, 9.3650e-02]],
         [[-4.4220e-02, -7.6557e-02],
          [-5.1574e-02, 7.6384e-02]],
         …,
         [[ 7.2023e-02, -6.2295e-02],
          [-7.7447e-02, -1.0506e-01],
         [[ 6.9390e-02, -8.0843e-02],
          [-9.0433e-02, 8.5940e-02]],
         [[ 6.5370e-02, 7.7417e-02],
          [-6.2363e-02, 4.1309e-02]]],
        [[[-1.1692e-01, 7.7472e-02],
          [-7.7869e-03, 4.5505e-02]],
         [[-2.6251e-03, -7.3469e-02],
          [-4.8637e-02, 7.4574e-02]],
         [[-3.4029e-02, -6.6289e-02],[-6.6113e-02, -1.1643e-01]],
         …,
         [[-1.0676e-01, 7.4640e-02],
          [-1.1241e-01, -7.4916e-02]],
         [[-4.7767e-02, -1.1577e-01],[-6.2865e-02, -1.1264e-01]],
         [[ 2.3347e-02, -1.4986e-02],
          [-1.4783e-02, 2.9482e-03]]],
        [[[-4.4619e-02, -1.0601e-01],[4.3669e-02, -1.0844e-01],
         [[ 5.6741e-02, 3.9506e-02],
          [-8.2560e-02, 3.7844e-02]],
```

```
[[-3.5769e-03, 1.7048e-02],
 [-5.9970e-02, -4.8634e-02]],
…,
[[-1.1612e-01, -1.0835e-01],[-4.3397e-02, 4.9614e-02]],
[[ 4.8310e-02, 1.6811e-02],
[-1.0129e-01, 2.1608e-02]],
[[ 1.0677e-01, 6.4486e-02],
 [ 5.2116e-02, 6.0106e-02]],
```
## …,

```
[[[ 4.5496e-02, -5.6733e-02],
 [-7.1043e-02, 3.9830e-02]],
[[-4.2695e-02, 1.0915e-01],[-4.0224e-02, -1.1946e-01],
[[ 7.5964e-02, -6.5788e-02],
 [-1.7758e-02, 3.7943e-02]],
…,
[[ 6.2899e-02, -4.8216e-02],
 [ 6.7866e-02, 4.9915e-02]],
[[ 1.7982e-02, 5.0470e-02],
 [ 1.1583e-01, 1.1016e-01]],
[[ 7.4664e-02, -6.8089e-02],
 [-3.1619e-02, -4.8846e-02]]],
[[[-1.0006e-01, 4.9130e-02],
 [ 3.8260e-02, 1.5754e-02]],
[[-9.1751e-02, -5.8711e-04],[-4.4704e-02, 6.6619e-03]],
[[-9.4467e-02, -9.8491e-02],
 [ 5.1666e-02, 8.9268e-02]],
```

```
[[-3.0491e-02, -8.7127e-02],
          [1.0346e-01, -5.3048e-02],
         [[-8.9332e-02, -3.2832e-02],[ 8.9348e-02, -4.8782e-02]],
         [[ 5.3209e-02, -3.2534e-02],
         [-1.0836e-01, -1.0179e-01]],
        [[[-9.7108e-02, 2.6516e-02],[-1.0874e-02, 3.7890e-02]],
         [[ 7.4632e-03, -9.8909e-04],
         [ 6.8768e-02, 1.5045e-02]],
         [[ 1.1077e-01, 7.5691e-02],
         [ 8.9206e-02, 7.6032e-02]],
        …,
         [[-5.2698e-02, -3.9539e-03],[ 1.2392e-02, 1.2389e-02]],
         [[ 2.7753e-03, 5.7053e-02],
         [1.2266e-01, -7.7410e-03],
         [[-2.7858e-02, -6.0071e-02],[-6.6844e-03, -6.3582e-02]]]], requires_grad=True), Parameter
containing:
tensor([-0.0253, -0.0693, 0.0853, 0.0640, -0.0497, -0.0265, 0.0616, -0.0349,
        0.0508, 0.1229, -0.0942, -0.0379, -0.0829, 0.0190, 0.0947, 0.0906,
       -0.1139, 0.1186, -0.1201, -0.0389, -0.0823, 0.0021, -0.0324, 0.0809,
       -0.0470, 0.0364, 0.0802, -0.0522, -0.0928, -0.0831, 0.1237, -0.1230]requires_grad=True), Parameter containing:
tensor([1., 1., 1., 1., 1., 1., 1., 1., 1., 1., 1., 1., 1., 1., 1., 1., 1., 1.,
       1., 1., 1., 1., 1., 1., 1., 1., 1., 1., 1., 1., 1., 1.],
      requires_grad=True), Parameter containing:
tensor([0., 0., 0., 0., 0., 0., 0., 0., 0., 0., 0., 0., 0., 0., 0., 0., 0., 0.,
0., 0., 0., 0., 0., 0.,
       0., 0., 0., 0., 0., 0., 0., 0.], requires_grad=True), Parameter
containing:
tensor([[ 0.1279, -0.0852, -0.0384, -0.1443, -0.1168, 0.1147, -0.0911, -0.0422,
        -0.1284, -0.1658, 0.0098, -0.1626, 0.1005, 0.1368, 0.1744, 0.1207,
        -0.1194, -0.0186, 0.1184, 0.0338, -0.1316, -0.1348, -0.0763, 0.0233,
```
…,

```
-0.1742, 0.1765, -0.0800, -0.0212, -0.1347, -0.1106, -0.1325,
     -0.0279],
             [0.1639, -0.0667, -0.0638, -0.1626, -0.0790, -0.0536, -0.0444, 0.1027,-0.0711, 0.0073, 0.0908, -0.1124, -0.0091, 0.0547, 0.0101, 0.1431,
               0.0517, 0.1645, -0.0012, -0.0658, 0.1529, 0.0161, -0.0023, 0.0076,
              -0.0888, 0.0094, 0.0333, -0.1504, 0.1637, 0.0849, 0.0558,
     0.0491],
             [-0.0427, 0.0627, -0.0581, -0.0607, -0.1728, -0.1463, -0.1696, 0.1424,-0.0516, -0.0263, -0.0831, -0.0285, -0.0265, -0.0447, -0.1740, -0.0067,
               0.1098, 0.0687, 0.0706, 0.1605, 0.0362, 0.1031, -0.0675, 0.1608,
              -0.1339, -0.0781, -0.0820, -0.0548, -0.0697, 0.1049, -0.0175,-0.1188]].
            requires_grad=True), Parameter containing:
     tensor([ 0.1006, -0.1043, 0.1062], requires grad=True)]
[10]: from matplotlib.backends.backend_pdf import PdfPages
      import matplotlib.pyplot as plt
      import random
      from torchvision import transforms
      from PIL import Image
      # Assuming you have already defined the CustomCNN class and loaded the model
      # Also, define the 'model' and 'transform' variables before this code snippet
      # Create a PdfPages object to store the plots
      pdf_pages = PdfPages('activation_plots.pdf')
      # List of directories to investigate
      directory_paths = [
          '/Users/peternoble/Downloads/DogEmotions/training/0',
          '/Users/peternoble/Downloads/DogEmotions/training/1',
         '/Users/peternoble/Downloads/DogEmotions/training/2',
         #'/Users/peternoble/Downloads/DogEmotions/training/3',
       ]
      #folder_path = '/Users/peternoble/Downloads/DogEmotions/training/0'
      # Custom labels for each directory
      #custom_labels = ['Angry', 'Sad', 'Relaxed', 'Happy']
      custom_labels = ['Red', 'Blue', 'Green']
      # Loop through each directory
      for i, directory_path in enumerate(directory_paths):
          # Choose a random image file from the list
         random_image_file = random.choice(os.listdir(directory_path))
         # Construct the full path to the randomly chosen image file
         random image_path = os.path.join(directory.path, random image file)
```

```
# Open the image using PIL
random_image = Image.open(random_image_path)
# Define the transformation for the image
transform = transforms.Compose([
    #transforms.Resize((488, 488)),
   transforms.Resize((244, 244)),
   transforms.ToTensor(),
])
# Apply the transformation to the image
input_image = transform(random_image).unsqueeze(0) # Add batch dimension
# Create a new figure for each plot
fig, ax = plt.subplots()# Create a list to store the activation statistics
activation_stats = []
# Define a hook to store the activation statistics at each layer
def hook_fn(module, input, output):
   mean_activation = output.mean().item()
   var activation = output.var().item()
    activation_stats.append((mean_activation, var_activation))
# Register the hook to each layer in your model
hooks = \lceilfor layer in model.children():
   hook = layer.register_forward_hook(hook_fn)
   hooks.append(hook)
# Forward pass to obtain activation statistics
with torch.no_grad():
   model(input_image)
# Remove the hooks
for hook in hooks:
   hook.remove()
# Visualize activation statistics
layer_names = [f'Layer {i+1}' for i in range(len(activation_stats))]
mean_activations, var_activations = zip(*activation_stats)
# Create separate x-values for mean and variance
x_mean = [i for i in range(len(mean_activations))]
```

```
x_{av} = [i + 0.2 for i in range(len(var_activations))] # Add a small
 ↪offset for variance
    # Plot the activation statistics
    ax.bar(x_mean, mean_activations, width=0.4, label='Mean Activation')
    ax.bar(x_var, var_activations, width=0.4, label='Variance Activation',\Box\rightarrowalpha=0.9)
    ax.set_xlabel('Layers')
    ax.set_ylabel('Values')
    ax.set_title(f'Activation Statistics - {custom_labels[i]}')
    ax.legend()
    # Save the current plot to the PDF
   pdf_pages.savefig(fig)
    # Show the current plot on the screen
    plt.show()
    # Close the current plot
    plt.close()
# Close the PdfPages object
pdf_pages.close()
```
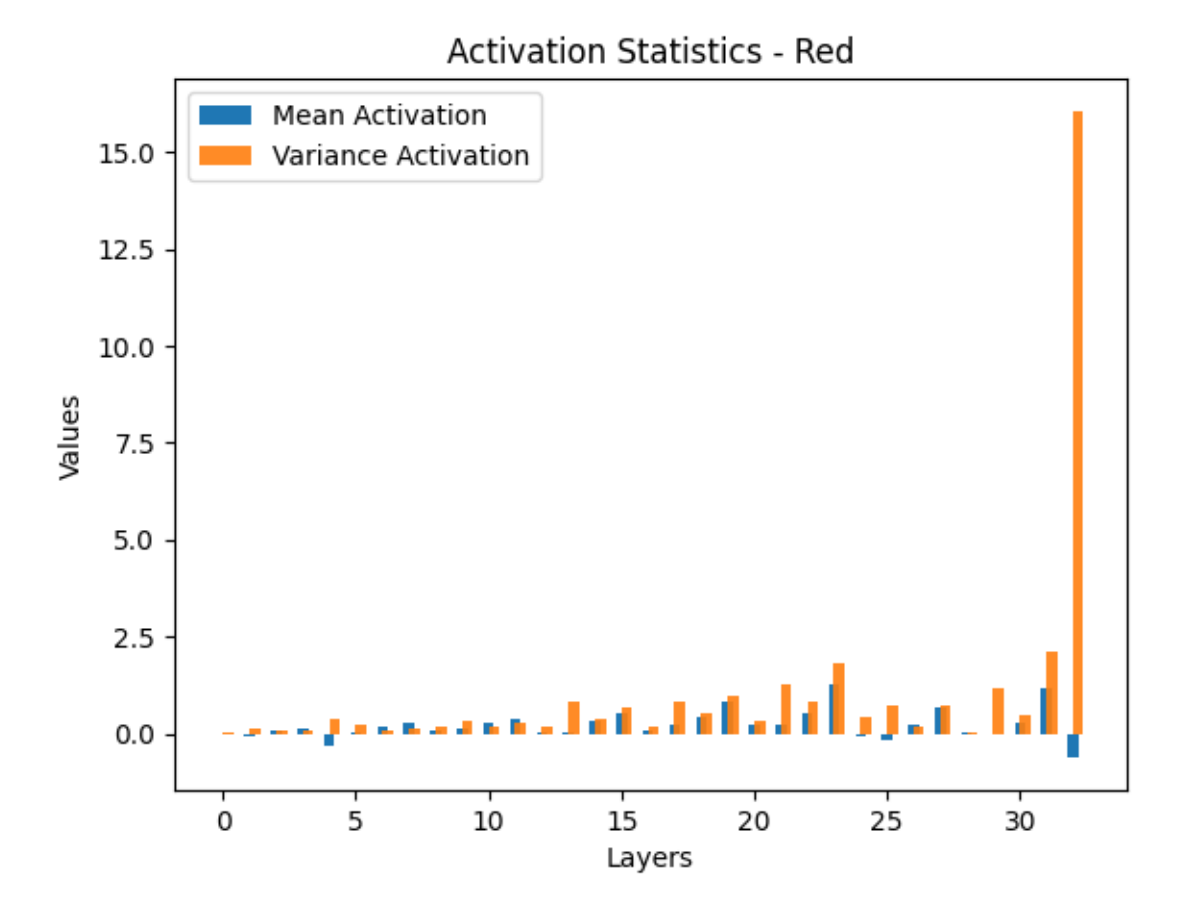

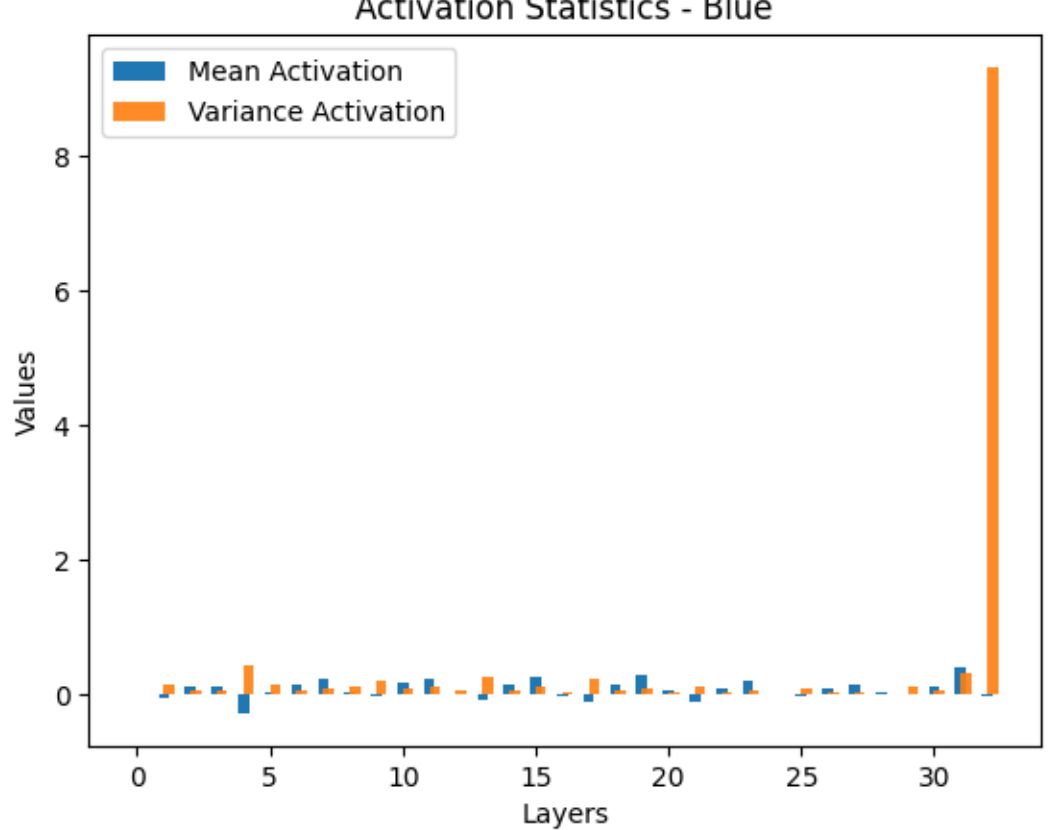

## Activation Statistics - Blue

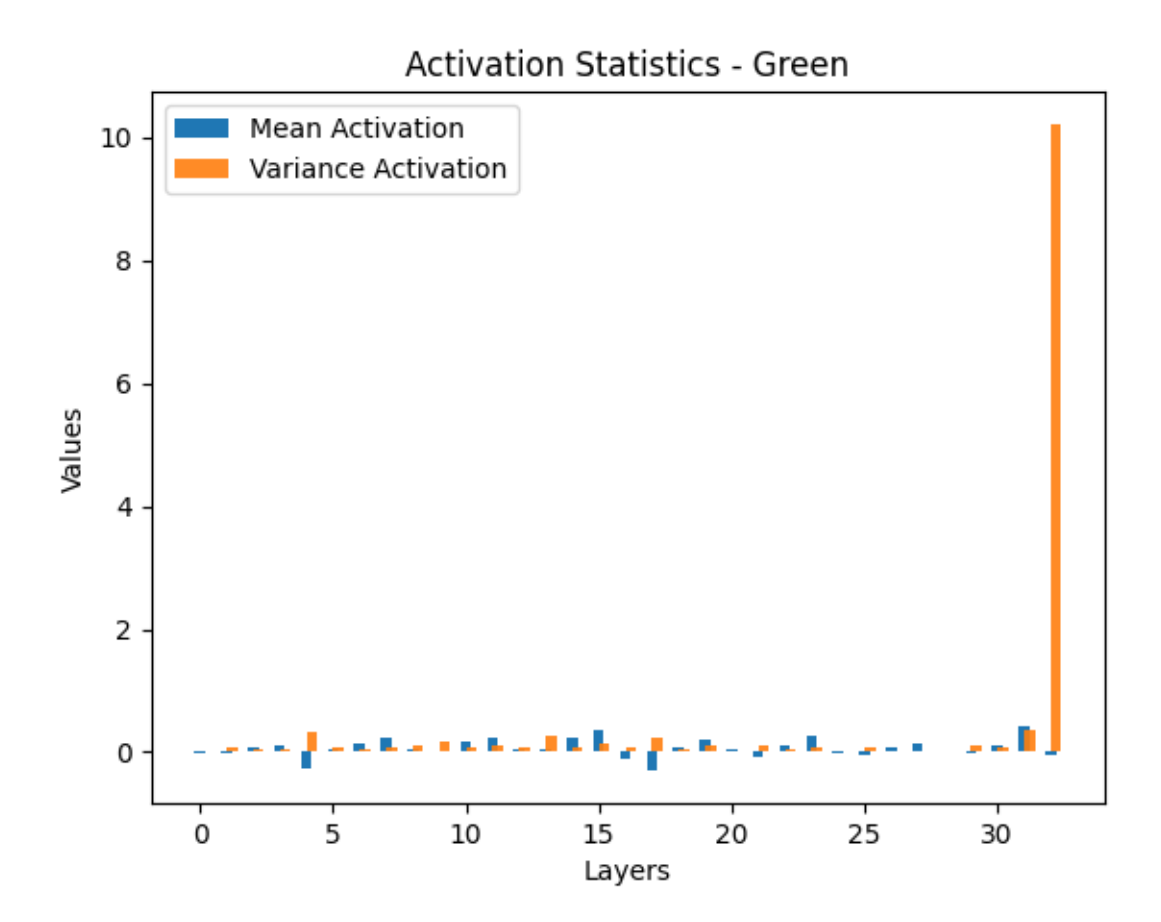

```
[40]: # Assuming you have a validation DataLoader named val_loader
      loaded_model = CustomCNN()
      loaded_model.load_state_dict(torch.load('/Users/peternoble/Desktop/
       ↪dog_emotions_model.pth'))
      # Set the model to evaluation mode
      loaded_model.eval()
      # Print and save the weights and biases
      for name, param in loaded_model.named_parameters():
          if 'weight' in name or 'bias' in name:
              print(f"Parameter: {name}, Shape: {param.shape}")
              print("Values:")
              print(param.data)
              print("\n")
              # Flatten and save the parameters to text files
              flattened_params = param.data.flatten()
```

```
np.savetxt(f'{name}.txt', flattened_params)
Parameter: conv1.weight, Shape: torch.Size([32, 3, 2, 2])
Values:
tensor([[[[-1.2862e-01, -7.4132e-02],
          [-5.1123e-02, -2.4877e-03]],
         [[-1.9497e-01, 4.1154e-02],
          [-1.8533e-01, -3.4249e-02]],
         [[ 1.6030e-01, 2.4662e-01],
          [-8.4199e-02, -2.5276e-01]],
        [[[-6.9489e-03, -1.1550e-01],[ 1.4490e-01, 1.5836e-01]],
         [[ 1.6745e-01, -6.6469e-02],
          [ 9.3122e-02, -6.3083e-02]],
         [[ 2.7279e-01, -5.6057e-02],
          [-2.7427e-01, 2.2126e-01]]],
        [[[-2.0808e-01, 2.3376e-01],[ 1.7773e-01, 1.2671e-01]],
         [[-5.4855e-02, -1.8969e-01],[-2.1482e-01, 1.1987e-01]],
         [[-2.3454e-01, -1.4718e-01],[1.3466e-01, 2.5079e-01]],
        [[[ 1.0878e-01, -2.1913e-01],
          [-2.0339e-01, 3.4536e-03]],
         [[ 1.4468e-01, -2.6049e-01],
          [-1.4162e-01, -2.0044e-01],
         [[-6.1424e-02, -1.1785e-01],[ 1.1778e-01, -5.3533e-02]]],
        [[[ 4.3818e-02, 1.9947e-01],
          [ 1.1587e-01, 2.6819e-01]],
         [[ 2.8754e-01, 2.1529e-01],
```
 $[$  2.8586e-01, -1.3636e-01]],  $[[-1.5417e-01, -2.6618e-01],$ [ 1.6691e-01, 1.4499e-01]]],  $[[[-2.1729e-01, -1.9851e-01],$ [-2.4967e-01, -1.3278e-01]], [[-2.1608e-01, 2.6612e-01], [-1.5269e-01, -9.3307e-02]], [[-1.8551e-01, -7.0948e-02], [ 2.7045e-01, 7.6375e-02]]], [[[-2.2386e-01, -1.2155e-01], [-1.8215e-01, -1.0601e-02]],  $[[-2.4377e-02, -9.8831e-02],$ [-1.6564e-01, 1.3581e-01]], [[ 3.0330e-02, -2.6251e-01], [-2.7283e-01, 2.9806e-02]]], [[[ 1.2161e-04, 5.3137e-02], [-1.9250e-01, 2.4779e-01]], [[ 8.2522e-02, -2.2375e-01], [ 4.1588e-02, 1.3680e-01]], [[ 2.3286e-01, 2.5193e-01], [-1.4712e-01, -5.6759e-02]]],  $[[1.2833e-01, -2.1341e-01],$ [-7.9442e-02, -1.9326e-01]], [[-1.1788e-01, 9.0007e-02], [-1.2410e-01, -2.1450e-01]], [[-2.0532e-01, 5.7660e-02],  $[-2.0129e-01, 2.7650e-01]]$ , [[[-1.7102e-01, 2.8426e-01], [-1.6310e-01, -4.2167e-02]],

[[-2.2540e-01, -7.3587e-02], [ 2.5221e-01, 2.5372e-01]],  $[[-2.1754e-01, -2.4622e-01],$ [-2.6112e-01, -1.1207e-01]]], [[[ 1.6128e-01, 2.4160e-01], [-2.8101e-01, -2.0124e-01]], [[ 2.9695e-02, 6.4366e-02], [-1.1276e-01, 3.9310e-02]], [[-2.3562e-01, -4.5487e-02], [-1.2769e-01, -1.2402e-01]]], [[[ 1.9316e-01, -7.1542e-02], [ 1.7880e-02, 1.2100e-01]], [[ 7.3645e-02, -4.1847e-02], [-1.3371e-01, 1.4042e-01]], [[-9.7902e-02, 1.7557e-01], [-1.2173e-01, 1.2777e-01]]],  $[[[-1.0646e-01, 1.7544e-01],$ [-1.9008e-01, -2.8179e-01]], [[-2.1405e-01, 2.8287e-01], [-9.1039e-02, 2.7296e-01]],  $[1.0285e-01, 2.2912e-01],$  $[1.6586e-01, -1.3051e-01]]$ , [[[ 1.1123e-01, 9.8354e-03], [ 1.6477e-01, -1.3836e-01]], [[ 2.2818e-01, 1.8638e-01],  $[-1.5850e-01, -6.5581e-02]]$ , [[-2.1204e-01, 1.7747e-01], [-2.3936e-01, -5.2997e-02]]], [[[ 2.0355e-01, 1.2741e-01], [-1.1312e-01, -1.8448e-01]], [[ 1.8240e-01, -1.8318e-02], [-4.4789e-02, 1.0897e-01]], [[ 4.9810e-02, 2.0592e-01], [ 2.2145e-01, 5.8419e-02]]],  $[[[-2.4172e-01, -1.0820e-01],$ [ 1.2886e-01, -6.8874e-02]],  $[$ [ 2.2063e-01, 2.3657e-01], [ 1.4910e-01, -3.2015e-02]], [[-2.2320e-01, 1.2945e-01], [-2.0851e-01, 2.4967e-01]]],  $[[[-2.5639e-01, -7.5443e-02],$  $[-3.2454e-02, -6.6399e-02]]$ , [[ 1.1102e-01, -1.1391e-01], [ 2.6951e-01, -1.9989e-01]], [[ 1.3029e-01, 2.1191e-01], [-2.1165e-01, 3.9331e-02]]], [[[-3.3680e-02, 1.1208e-01], [ 2.2649e-01, 1.4871e-02]], [[ 8.5198e-02, -2.2584e-01], [ 5.9034e-02, 1.3105e-01]], [[ 8.8506e-02, 2.2061e-01],  $[-1.3456e-01, -1.0704e-01]]$ ,  $[[[-1.5140e-01, -8.7042e-02],$ [ 1.8381e-01, -1.5470e-01]],  $[[-2.1762e-01, -1.3052e-02]$ , [-2.1713e-02, -1.2686e-01]], [[ 4.3823e-02, 1.2352e-01],

[[[-2.0174e-01, 1.8290e-01], [ 2.5212e-01, 2.8757e-01]], [[ 2.6915e-02, -1.7166e-01],  $[-2.2028e-01, -4.0050e-03]]$ , [[ 1.4545e-01, -3.1423e-02],  $[-2.6597e-01, -2.6357e-01]]$ , [[[-2.0283e-01, -7.1709e-03],  $[-2.7133e-02, 1.8765e-01]$ , [[ 1.2536e-01, 4.8427e-02],  $[-9.4222e-02, 2.2514e-01]$ , [[ 1.3544e-01, -2.4359e-01],  $[1.7904e-01, -1.9357e-01]]$ ,  $[[[-2.3608e-01, -5.6042e-02],$ [-2.7965e-01, -9.9222e-02]], [[ 1.6958e-01, 1.8307e-01],  $[-4.6652e-03, -1.8752e-01]$ , [[ 2.2848e-01, 2.6443e-01], [-1.9063e-01, 6.9474e-03]]], [[[-2.1291e-01, -1.3518e-01], [ 1.2607e-01, -1.8231e-01]], [[ 1.4098e-01, -8.0658e-02],  $[1.9839e-01, -1.5396e-01]$ , [[ 6.1994e-02, -1.8228e-01], [ 1.2293e-01, -8.0927e-02]]], [[[ 1.6856e-01, 1.0812e-01],  $[-4.2583e-02, -1.4939e-01]$ , [[-1.8132e-01, 6.6400e-02], [ 1.4434e-01, 3.4804e-02]],

 $[[-1.9545e-01, -2.1538e-01],$ [ 3.1109e-02, -2.7817e-03]]], [[[ 1.9476e-01, 1.6451e-01], [ 1.1195e-01, -1.8705e-01]], [[ 9.2237e-02, 2.8184e-01],  $[1.6060e-01, 1.5068e-01]$ , [[-1.8709e-01, 2.1163e-01], [ 1.0004e-01, -1.1521e-01]]], [[[-4.3349e-02, -2.7923e-01], [-7.0851e-02, -2.3322e-01]], [[-2.5382e-01, 2.5598e-01], [ 2.3160e-01, 1.6760e-01]],  $[[-2.4309e-01, -1.4582e-01],$  $[-9.0942e-03, -1.2669e-01]]$ , [[[-1.9262e-01, 7.4707e-02], [-2.5990e-01, 2.7291e-01]], [[-9.0592e-03, 4.2963e-02],  $[1.5653e-01, -1.1706e-01]$ , [[-2.4442e-01, 1.5953e-01],  $[6.6715e-02, -1.4256e-01]]$ ,  $[[[-1.0135e-01, -1.5981e-02],$ [-1.6047e-01, 3.3011e-02]], [[-1.7852e-01, -1.5567e-01], [-2.2787e-01, 9.6782e-02]], [[-1.5605e-01, 1.5343e-01],  $[-1.3718e-01, -2.8206e-01]]$ , [[[ 2.7258e-01, 2.5404e-01],  $[1.7902e-01, -1.0906e-01]$ ,  $[[-7.8910e-03, -1.3714e-01],$ 

 $[-2.7044e-01, -4.5800e-02]]$ ,  $[$ [ 2.5189e-01, -1.1355e-01],  $[1.6623e-01, -1.5228e-01]]$ , [[[ 1.2579e-01, 1.0626e-01],  $[-1.4654e-01, -2.1371e-01]$ , [[ 2.2543e-01, -4.2494e-02], [ 4.6772e-02, 1.0567e-01]],  $[$ [ 2.0623e-01, -1.3304e-01],  $[-8.9317e-02, -6.8539e-02]]$ ,  $[[[-1.6130e-01, -2.5655e-01],$  $[-9.5789e-02, -2.5457e-01]$ ,  $[[-9.1106e-02, 2.0298e-01],$ [ 6.5842e-02, 2.7852e-01]],  $[[-4.5266e-02, 1.7823e-01],$ [ 4.2380e-02, -3.0429e-02]]], [[[ 4.9580e-02, 8.8007e-03], [ 8.2871e-02, -2.2294e-01]], [[-2.1053e-01, -7.7271e-02], [ 1.5591e-01, 1.0724e-01]], [[ 4.9694e-02, -1.7419e-01], [ 1.7130e-01, -6.8518e-02]]]]) Parameter: conv1.bias, Shape: torch.Size([32]) Values: tensor([-0.0531, -0.0504, -0.2108, 0.0900, -0.0814, 0.0250, -0.2178, -0.0996, -0.0092, -0.0616, 0.1462, 0.0564, -0.0808, 0.2129, 0.0332, 0.0256, 0.0877, -0.2677, 0.2567, 0.0722, 0.2111, -0.1957, -0.0385, -0.1379,  $-0.2726$ ,  $0.2358$ ,  $0.0549$ ,  $0.0798$ ,  $-0.2663$ ,  $-0.1065$ ,  $-0.2588$ ,  $-0.1908$ ]) Parameter: bn1.weight, Shape: torch.Size([32]) Values:

tensor([1., 1., 1., 1., 1., 1., 1., 1., 1., 1., 1., 1., 1., 1., 1., 1., 1., 1., 1., 1., 1., 1., 1., 1., 1., 1., 1., 1., 1., 1., 1., 1.])

```
Parameter: bn1.bias, Shape: torch.Size([32])
Values:
tensor([0., 0., 0., 0., 0., 0., 0., 0., 0., 0., 0., 0., 0., 0., 0., 0., 0., 0.,
0., 0., 0., 0., 0., 0.,
       0., 0., 0., 0., 0., 0., 0., 0.])
Parameter: conv2.weight, Shape: torch.Size([32, 32, 4, 4])
Values:
tensor([[[[-1.8821e-03, -2.6503e-02, -1.4605e-02, -1.1147e-02],
          [-4.4179e-02, -1.2621e-02, 3.5566e-02, 9.7917e-03],
          [-3.8456e-03, -3.3261e-02, 3.0807e-03, -1.8286e-02][ 5.7011e-03, 3.7161e-02, -3.1304e-02, 1.4198e-02]],
         [[-2.2320e-03, -2.2274e-02, -3.0260e-02, -3.7559e-02],
          [ 1.2292e-02, -8.2912e-03, -4.4935e-03, 4.0923e-02],
          [-7.9708e-03, -2.4131e-03, -1.4872e-02, 3.9768e-02],
         [ 6.3704e-03, 4.1147e-02, 1.3146e-02, 8.1047e-03]],
         [[ 1.4908e-02, 1.4298e-02, 1.8941e-02, 1.7881e-02],
         [-1.8374e-02, 7.9587e-03, 3.2842e-02, 2.3291e-02],
         [ 1.1876e-02, -2.6629e-02, 2.6711e-03, 4.4016e-02],
         [ 2.9481e-02, 4.1546e-03, -1.1571e-02, 8.2745e-03]],
        …,
         [[-4.0160e-02, 4.3214e-02, 3.5191e-02, -4.0726e-02],
         [-1.5793e-02, -4.3340e-02, 9.0029e-03, 1.0825e-02],
          [-8.4129e-03, 2.6540e-02, 2.4381e-02, 3.1115e-02],
         [ 3.8425e-02, 2.0936e-02, -2.2889e-03, 1.0093e-02]],
         [[-1.0760e-02, -3.4893e-02, -2.1125e-02, 2.1105e-02],
          [3.4920e-02, -3.9565e-02, 3.7951e-03, -1.4339e-04],[ 4.2798e-02, -1.7031e-02, -2.3830e-02, -8.9394e-03],
         [ 2.9233e-02, -4.1438e-02, -1.8542e-02, 2.5852e-02]],
         [[ 3.5524e-02, 1.8349e-02, 2.6059e-02, 3.5193e-02],
         [ 3.5271e-02, -3.3437e-02, -1.0150e-02, -4.0052e-02],
          [ 4.3020e-02, 9.3571e-03, -2.3200e-02, 3.4985e-02],
          [ 7.0088e-04, 3.0139e-02, -4.7072e-03, 2.4650e-02]]],
        [[[ 2.5779e-02, -3.5073e-03, -2.3780e-02, -1.5004e-02],
          [ 2.7978e-02, 3.6263e-02, 3.9753e-02, -2.6761e-02],
          [-2.6799e-02, -3.5306e-02, 1.0705e-02, -1.9302e-02],
          [ 8.1113e-03, 3.8871e-02, 3.9333e-02, 2.4703e-02]],
```
[[-3.3475e-02, 3.8349e-03, 1.3924e-02, -3.1114e-04], [-7.7809e-03, 1.2071e-02, -3.4567e-02, 9.9812e-03],  $[-2.5696e-02, 6.0663e-03, -2.2994e-02, 3.6700e-02],$  $[4.3189e-02, 2.8507e-02, -2.8797e-03, 9.6976e-04]$  $[$ [ 3.9534e-02, -1.2386e-02, -3.7731e-02, -8.1753e-03], [ 3.7966e-02, -2.6073e-02, -3.4783e-02, 2.6277e-03], [-2.9951e-02, 2.0356e-03, 4.1576e-02, 3.7215e-02], [ 8.2428e-03, -7.5800e-03, -1.5049e-02, -4.4231e-03]], …,  $[[-3.3264e-02, -2.6514e-02, -4.2748e-02, 2.2853e-02],$ [ 1.3812e-02, 3.3721e-03, 3.9921e-02, 2.9521e-02],  $[-9.1015e-03, -1.8394e-02, -2.4041e-02, 3.4095e-02],$  $[-1.0337e-02, -4.3500e-02, -2.1646e-02, 4.2764e-02]$ , [[-3.2199e-02, -5.6661e-03, 2.4847e-03, -4.7200e-04],  $[1.0435e-02, -3.3871e-02, -1.6805e-03, -1.6118e-02],$  $[3.0614e-02, -1.7132e-02, -2.9147e-02, -1.2166e-03],$  $[1.7846e-02, 4.4077e-02, 4.1343e-02, -1.5975e-02]]$  $[[-1.6011e-02, 2.4876e-02, -8.6224e-03, 1.3252e-02],$  $[$  2.1853e-02, -4.0665e-02, 1.0038e-02, -3.3669e-02], [-3.4468e-02, -1.2963e-02, 3.9079e-02, 8.1945e-03], [ 3.8276e-02, 3.1483e-02, -2.0975e-02, -3.6671e-02]]], [[[ 2.2293e-02, 3.8807e-02, 3.4638e-02, 3.3681e-02], [-3.9232e-02, -3.6450e-02, 2.8204e-02, 9.3512e-03],  $[-1.1353e-03, -1.9759e-02, -4.1681e-02, -4.2930e-02],$ 

 $[[-3.5777e-02, -1.7874e-02, 7.1799e-03, -3.1641e-02],$ [-2.4128e-02, -3.3190e-02, -3.6361e-02, 7.2805e-03], [-3.8583e-02, 3.5761e-02, 2.1184e-02, -2.6158e-02],  $[$  2.1530e-02, -1.4546e-02, -5.6179e-03, 3.6653e-02]],

 $[-2.3496e-02, 3.3512e-02, 1.7050e-02, -9.7387e-03]$ ,

[[-2.3061e-03, 9.6271e-03, -3.3166e-02, -2.9849e-02],  $[3.6056e-02, -1.9608e-02, -1.1501e-02, -1.5256e-02],$ [-3.0135e-02, -2.5017e-03, 4.8839e-03, 1.5415e-02], [ 1.6104e-02, 4.5368e-03, -2.8377e-02, 3.8510e-02]],

…,

[[ 2.1365e-02, -1.5487e-02, 2.7149e-02, 3.0793e-02],  $[3.9325e-02, -2.7265e-03, 9.7416e-03, -4.3246e-04],$
[ 4.3651e-02, -9.7338e-04, 6.0543e-04, 1.3959e-02], [ 3.2616e-02, -3.6341e-02, -1.8818e-02, -3.0872e-02]],  $[-4.3870e-02, -7.0506e-03, -1.1327e-02, 2.5699e-02],$  $[-4.4092e-02, -4.0536e-03, -2.3633e-02, -5.7115e-03],$ [ 4.2301e-02, 3.1068e-02, -1.8547e-02, 2.1884e-02],  $[6.2363e-03, -1.0552e-02, 2.7235e-02, 3.6391e-02]$ [[ 3.7304e-02, -9.4773e-03, -4.3119e-02, 2.4861e-02], [-1.9702e-02, -2.8824e-02, 2.1394e-02, 3.5128e-02], [-2.4368e-02, 3.3196e-02, -3.8285e-02, 1.5408e-02],  $[-2.3132e-02, 2.9357e-03, 1.5180e-02, -4.3116e-02]]$ 

## …,

 $[[[-2.7558e-02, 2.9652e-02, -3.6566e-02, -7.4468e-03],$ [ 7.0401e-03, 3.7015e-02, -4.4187e-02, 1.0558e-03], [ 2.3466e-03, 4.2496e-02, 2.0574e-02, 2.1758e-02],  $[1.2174e-03, -1.6117e-02, 1.3316e-02, 9.5944e-03]$ , [[ 1.5543e-03, -3.7210e-02, 1.7885e-02, 1.6541e-02], [ 3.7919e-02, 3.7750e-02, -3.2786e-02, -3.8893e-02],  $[-1.3230e-02, -2.3674e-02, -3.0933e-02, 1.6964e-02],$  $[-5.6389e-03, -4.2468e-02, 3.8340e-02, -1.2611e-03]]$ , [[-2.8050e-02, 3.0551e-02, 4.7398e-03, 3.1007e-03],  $[3.0581e-02, 3.6264e-03, -1.0506e-02, -2.4749e-02],$ [ 2.5384e-02, 2.1755e-02, 1.0290e-02, -3.5370e-02], [-2.8222e-02, 1.4070e-02, -3.3722e-02, -2.9810e-02]], …, [[ 3.0115e-02, 4.1796e-02, -3.9204e-02, 2.5803e-02], [ 1.9174e-02, 1.6647e-02, -9.6432e-03, 7.0725e-03], [ 2.4131e-02, 1.0208e-02, -3.3396e-02, 9.0159e-03],  $[-4.1594e-02, -6.3820e-03, 6.8906e-03, -2.0750e-02]]$ , [[ 1.1418e-02, -2.6633e-02, 2.6686e-02, 3.7205e-02], [ 2.8501e-02, -1.3784e-02, 6.5233e-03, -3.2934e-02],  $[-2.1707e-02, -4.0225e-02, -2.1609e-02, -3.0288e-02]$ [-2.6565e-02, -2.3614e-02, 3.8589e-02, 2.1033e-02]], [[ 8.2600e-03, 2.1860e-03, -1.4169e-02, -9.8505e-03], [ 2.5326e-02, 1.5508e-03, 8.9214e-03, -1.8561e-02], [ 2.3431e-02, -1.3489e-02, 5.6862e-03, 4.7615e-03], [  $6.0466e-03$ ,  $3.2949e-02$ ,  $1.9107e-02$ ,  $3.8783e-02$ ]], [[[-2.8833e-02, 1.6196e-02, 3.4690e-02, 5.0575e-03],  $[$  2.9514e-02, -1.0021e-02, 5.7561e-03, 5.1865e-04],  $[-3.8744e-02, -3.1062e-03, -2.8801e-02, -3.7845e-02],$ [-3.2894e-02, -1.8415e-02, 1.6492e-02, 8.9802e-03]], [[ 4.3694e-03, -8.5728e-03, 1.4606e-02, -3.9464e-02], [ 1.1575e-02, 1.8579e-02, 1.4812e-02, 4.1376e-02], [ 2.2529e-02, 2.5798e-02, -2.9106e-02, -2.8786e-02], [ 1.8064e-02, -3.9078e-02, 2.9468e-02, 2.5870e-02]], [[-2.8994e-02, -3.9664e-02, 6.7804e-03, 3.6112e-02],  $[3.7025e-02, 1.3950e-02, 2.2106e-02, -3.9447e-02],$ [-4.3603e-02, -8.1671e-04, 6.9148e-03, 3.9349e-02], [-2.6072e-02, -4.2814e-02, 7.1259e-03, 1.2973e-02]], …, [[ 4.0241e-02, -2.4249e-02, 3.9319e-02, -1.5380e-02], [ 3.0221e-02, 1.5771e-02, 3.9111e-02, 2.7271e-02],  $[-3.0093e-02, -3.9932e-02, -1.1610e-02, -3.2664e-02],$ [-1.4736e-02, 3.6823e-03, -7.9107e-03, 4.3803e-02]],  $[[-4.1503e-02, -1.3731e-02, 4.0309e-02, 4.4953e-03],$ [-2.4680e-02, 2.5947e-02, 3.9358e-02, -3.4756e-02], [-4.3580e-02, 2.0161e-02, 4.1084e-02, 3.0454e-02], [ 2.3876e-03, 1.1666e-02, 4.3246e-03, 3.7567e-02]], [[ 6.6418e-03, 1.5001e-02, 1.1115e-02, -1.1592e-02], [ 2.9918e-04, 3.1330e-02, -1.2373e-03, 2.5205e-02], [-5.6090e-04, -1.7289e-02, -3.0567e-02, 2.5893e-03],  $[-1.7045e-02, 3.6678e-02, 2.5376e-03, -1.4118e-02]]$ ,  $[[[-6.6070e-03, -5.5165e-05, 1.2819e-02, -1.6554e-02],$ [ 3.6802e-02, 1.8771e-02, -3.4272e-02, -2.3605e-02], [ 2.6347e-02, -5.9776e-03, -7.4485e-03, -7.4394e-03], [ 3.4274e-02, 3.3746e-02, 3.8357e-02, -1.8506e-02]], [[ 4.0224e-02, -2.1919e-03, -2.8842e-02, 3.6720e-02],  $[-2.7114e-02, -3.2736e-02, 2.1980e-02, 1.5536e-03]$ [ 1.1152e-02, -2.4586e-02, 4.2935e-02, 1.8182e-02],  $[3.4576e-02, 2.9374e-02, -3.2962e-02, -2.6529e-02]$  $[$ [ 6.8270e-03, -1.0075e-03, -1.3838e-02, 2.7986e-02], [-2.1465e-02, -2.5866e-02, 2.0787e-03, -3.9265e-02], [ 2.1506e-02, -4.2432e-02, -2.2735e-02, 9.8403e-04],

[-1.6872e-02, 4.2932e-03, -2.1585e-02, 3.3299e-03]], …,  $[1, 4.1811e-02, 3.2271e-02, -9.6462e-03, -2.7675e-02],$ [-8.4016e-04, -2.4699e-03, -1.5867e-02, 4.2870e-02],  $[-2.1763e-02, 3.5990e-02, -1.6936e-02, -8.3683e-03],$ [-1.3952e-02, 4.2594e-02, 3.0001e-02, 1.8287e-02]], [[ 2.2226e-02, -1.3275e-03, 2.2636e-02, -2.3606e-02],  $[-1.9255e-02, 1.3936e-02, -1.9148e-02, -2.4174e-02],$ [-3.0222e-02, -7.3415e-03, -3.0313e-02, 5.0275e-04],  $[-2.1575e-02, -2.5969e-02, 3.5347e-02, -1.2657e-04]]$ , [[-3.1929e-02, 2.8433e-03, -3.6847e-02, 4.4070e-02], [-1.4485e-02, 3.5303e-02, 4.1365e-02, 3.0136e-02], [-2.7794e-02, 3.2234e-02, 8.4246e-03, -4.7168e-03], [ 1.1879e-02, -2.0200e-02, -1.1834e-03, -3.2851e-02]]]]) Parameter: conv2.bias, Shape: torch.Size([32]) Values: tensor([-0.0042, -0.0433, -0.0228, -0.0375, -0.0166, -0.0137, 0.0043, -0.0016, 0.0299, -0.0056, 0.0437, -0.0050, -0.0318, 0.0006, 0.0143, 0.0240,  $-0.0298, -0.0373, -0.0024, 0.0247, -0.0047, -0.0223, -0.0149, -0.0269,$ 0.0315, -0.0181, -0.0272, -0.0400, 0.0433, -0.0103, 0.0263, -0.0152]) Parameter: bn2.weight, Shape: torch.Size([32]) Values: tensor([1., 1., 1., 1., 1., 1., 1., 1., 1., 1., 1., 1., 1., 1., 1., 1., 1., 1., 1., 1., 1., 1., 1., 1., 1., 1., 1., 1., 1., 1., 1., 1.]) Parameter: bn2.bias, Shape: torch.Size([32]) Values: tensor([0., 0., 0., 0., 0., 0., 0., 0., 0., 0., 0., 0., 0., 0., 0., 0., 0., 0., 0., 0., 0., 0., 0., 0., 0., 0., 0., 0., 0., 0., 0., 0.]) Parameter: conv3.weight, Shape: torch.Size([16, 32, 2, 2]) Values: tensor([[[[-0.0491, 0.0383],  $[-0.0774, -0.0269]$ , [[ 0.0558, -0.0473], [-0.0298, 0.0117]],

[[-0.0198, -0.0142],  $[-0.0305, -0.0248]]$ , …, [[-0.0743, 0.0710], [-0.0033, 0.0211]], [[ 0.0585, -0.0783], [ 0.0708, -0.0363]],  $[[-0.0073, -0.0693],$  $[-0.0422, -0.0274$ ]], [[[ 0.0732, -0.0297],  $[-0.0174, -0.0371]$ , [[-0.0576, 0.0037], [-0.0752, 0.0446]], [[ 0.0613, -0.0884], [ 0.0740, 0.0328]], …,  $[[-0.0781, -0.0098],$  $[-0.0761, -0.0442]]$ ,  $[[-0.0207, -0.0471],$ [-0.0288, 0.0243]], [[-0.0485, 0.0699], [-0.0861, -0.0582]]], [[[ 0.0279, -0.0029],  $[-0.0402, -0.0643]]$ ,  $[[-0.0703, -0.0646],$ [-0.0310, 0.0110]], [[ 0.0008, 0.0034], [ 0.0133, 0.0874]],

…,

```
[[ 0.0148, 0.0431],
[-0.0291, 0.0161]],
[[ 0.0041, -0.0538],
[-0.0635, 0.0516]],
[[ 0.0025, -0.0287],
[ 0.0114, -0.0826]]],
```
…,

 $[[[-0.0709, -0.0635],$  $[-0.0583, -0.0709]]$ , [[ 0.0474, 0.0723], [ 0.0628, 0.0471]], [[ 0.0396, 0.0851],  $[-0.0213, -0.0207]]$ , …,

[[-0.0676, 0.0263], [ 0.0135, -0.0059]], [[ 0.0825, -0.0018], [-0.0809, 0.0212]], [[ 0.0569, -0.0625], [ 0.0447, 0.0003]]],  $[[[-0.0382, -0.0505],$ [ 0.0814, -0.0810]], [[ 0.0216, -0.0858], [-0.0877, 0.0697]],

[[-0.0653, 0.0040], [ 0.0627, 0.0719]],

## …,

 $[[-0.0374, -0.0619],$ [ 0.0445, 0.0572]],

[[-0.0611, 0.0542],  $[-0.0805, -0.0594]]$ , [[ 0.0572, -0.0261], [ 0.0069, 0.0876]]],  $[[[-0.0662, -0.0327],$ [-0.0620, -0.0848]], [[ 0.0600, 0.0298], [ 0.0123, 0.0856]],  $[[-0.0442, 0.0755],$ [ 0.0676, -0.0704]], …, [[ 0.0515, 0.0488], [ 0.0166, -0.0157]],  $[[-0.0225, 0.0625],$  $[-0.0046, -0.0614]]$ , [[ 0.0729, 0.0858], [-0.0705, 0.0084]]]]) Parameter: conv3.bias, Shape: torch.Size([16]) Values: tensor([-0.0433, 0.0724, 0.0668, -0.0426, -0.0225, 0.0478, -0.0668, 0.0240, -0.0324, -0.0628, -0.0444, 0.0542, 0.0696, 0.0170, -0.0550, 0.0432]) Parameter: bn3.weight, Shape: torch.Size([16]) Values: tensor([1., 1., 1., 1., 1., 1., 1., 1., 1., 1., 1., 1., 1., 1., 1., 1.]) Parameter: bn3.bias, Shape: torch.Size([16]) Values: tensor([0., 0., 0., 0., 0., 0., 0., 0., 0., 0., 0., 0., 0., 0., 0., 0.]) Parameter: conv4.weight, Shape: torch.Size([8, 16, 2, 2]) Values: tensor([[[[ 0.0920, -0.0141], [-0.0002, 0.1142]],

[[ 0.0978, 0.0426], [-0.1034, 0.0326]],  $[[-0.0218, 0.1014],$ [-0.0388, 0.0764]], [[ 0.0364, 0.0307],  $[0.1028, -0.0171]$ ,  $[[-0.0443, 0.1244],$  $[-0.1220, -0.0173]]$ , [[ 0.0199, -0.1139], [-0.1153, 0.0392]], [[-0.0671, -0.0281], [ 0.1133, 0.0624]], [[-0.0877, -0.0288], [ 0.0133, 0.0054]],  $[[-0.0483, -0.0793],$ [ 0.0021, 0.0099]],  $[[-0.0997, -0.0436],$  $[-0.0764, -0.0513]$ , [[ 0.0733, 0.0800],  $[-0.0892, -0.0692]]$ , [[ 0.0071, -0.0313],  $[-0.0482, -0.0122]]$ , [[-0.0470, 0.0772], [ 0.0524, -0.0664]], [[ 0.0839, 0.1000], [ 0.1126, 0.0281]],  $[[-0.1235, -0.0217],$  $[-0.0930, -0.1038]]$ , [[ 0.0713, 0.1143], [-0.0167, -0.0514]]],

[[[-0.0364, -0.0562],

 $[0.0537, -0.0290]$ , [[ 0.1080, 0.0569], [ 0.0350, -0.0127]], [[-0.0477, 0.0534], [-0.0487, 0.0979]], [[-0.0284, -0.0928], [ 0.0140, 0.0256]], [[ 0.1249, 0.0551],  $[-0.1195, -0.0502]$ , [[ 0.0838, -0.0820], [ 0.0162, -0.0099]], [[ 0.0844, 0.0154], [ 0.0240, 0.0394]], [[-0.0898, 0.0594], [-0.0330, -0.0483]],  $[[-0.0221, -0.0102],$ [ 0.0648, 0.0740]],  $[[-0.0899, -0.0847],$ [ 0.0796, -0.0879]],  $[[-0.0340, -0.0032],$ [-0.0332, 0.0264]], [[ 0.0817, 0.0061], [-0.0760, -0.1087]],  $[[-0.0155, -0.0552],$ [ 0.0206, 0.0962]],  $[$ [ 0.1121, -0.0595],  $[-0.0732, -0.0277]]$ ,  $[[-0.1211, -0.0657],$ [ 0.0405, -0.1238]], [[-0.0567, 0.0360], [-0.0537, 0.0829]]],  $[[[-0.0811, -0.0972],$  $[-0.0329, -0.0900]]$ , [[ 0.0224, -0.0119],  $[-0.0304, -0.0847]$ ,  $[[-0.0262, -0.0070],$ [ 0.0270, -0.0191]],  $[[-0.0200, -0.1148],$ [-0.0734, 0.0374]], [[ 0.1197, -0.0690], [ 0.1020, 0.0031]], [[-0.0949, 0.0613], [ 0.0613, 0.0556]],  $[[-0.0798, -0.0711],$ [-0.0554, 0.0732]],  $[[-0.0417, -0.0129],$ [ 0.0588, -0.0898]], [[-0.0052, 0.1018], [ 0.0219, 0.0461]], [[ 0.0557, 0.1167], [-0.1091, 0.0291]],  $[[-0.0194, -0.0649],$ [ 0.1220, -0.0931]], [[-0.0324, 0.0565], [-0.0983, 0.0652]],  $[[-0.1082, -0.0331],$ [ 0.1033, 0.0810]],  $[[-0.0302, -0.0511],$ [-0.0033, 0.0640]], [[-0.0915, 0.0729],  $[-0.0018, -0.0222]$ , [[ 0.0166, 0.0516], [-0.0789, 0.0306]]], [[[ 0.0667, -0.0305],  $[0.0417, -0.1027]$ , [[ 0.1136, 0.0431], [ 0.0547, -0.0753]], [[ 0.0631, -0.1193], [ 0.0045, 0.1245]], [[ 0.0405, 0.0315], [-0.0746, 0.0031]],  $[[-0.0754, -0.1227],$ [ 0.0884, -0.0034]], [[ 0.0747, 0.0789], [ 0.0034, -0.0467]], [[ 0.0355, -0.1016],  $[-0.1126, -0.0923]$ , [[ 0.1210, 0.0412], [ 0.0033, 0.1173]],  $[[-0.0736, -0.1150],$ [ 0.1046, 0.0564]], [[ 0.0876, 0.0422],  $[0.0555, -0.0213]$ , [[ 0.0809, -0.0919], [ 0.0173, 0.0974]], [[ 0.1139, 0.0660], [-0.0055, 0.0169]],  $[[-0.0868, -0.0484],$ [ 0.0778, -0.0177]],  $[[-0.0891, -0.1247],$ [ 0.0119, -0.0715]],  $[[-0.0656, 0.1051],$  $[-0.0659, -0.0726]$ , [[ 0.0233, -0.0708], [-0.1159, -0.1183]]], [[[ 0.0893, 0.0819], [-0.1065, 0.0317]],  $[[-0.0094, -0.1124],$ [ 0.0750, -0.1013]], [[-0.0301, 0.0713], [-0.0309, 0.0433]], [[ 0.0721, -0.0851], [ 0.0233, -0.1157]],  $[[-0.1098, -0.0669],$  $[-0.0772, -0.0496]]$ , [[-0.0066, 0.0560], [ 0.1040, -0.1040]],  $[[-0.0186, -0.0783],$ [ 0.0014, 0.1028]],  $[[-0.0041, -0.0916],$  $[0.0201, -0.1206]$ , [[ 0.0084, 0.0025], [ 0.0838, -0.0537]], [[-0.0963, 0.0813], [ 0.1058, 0.0695]], [[-0.0378, 0.0817], [ 0.0745, -0.1059]], [[-0.0624, 0.0739], [-0.0617, -0.0287]],  $[[-0.0080, -0.0092],$  $[0.0557, -0.1059]$ , [[ 0.0687, 0.0635], [-0.0178, 0.0223]], [[ 0.0604, 0.1172],  $[0.0266, -0.1099]$ , [[ 0.0977, -0.1062],

 $[-0.0036, -0.0555]]$ , [[[ 0.0574, -0.1095],  $[-0.0155, -0.0921]]$ ,  $[[-0.0522, -0.0826],$ [ 0.0120, -0.0643]],  $[[-0.1029, -0.0479],$ [-0.0657, 0.0286]], [[ 0.0791, 0.0018],  $[-0.0957, 0.0840]$ ,  $[[-0.0737, -0.0551],$ [-0.0055, 0.0164]], [[-0.0074, 0.0767], [ 0.0075, 0.0755]], [[ 0.0266, -0.0167], [ 0.0912, -0.0733]], [[-0.0235, 0.1086],  $[-0.0732, -0.0199]]$ , [[ 0.0162, -0.1048], [ 0.0851, -0.0853]], [[ 0.0568, 0.0060],  $[-0.0927, -0.0094]]$ , [[ 0.0531, 0.0126], [ 0.0594, -0.0040]], [[-0.0316, 0.0177], [ 0.0915, -0.0287]], [[ 0.0932, -0.0092], [ 0.0643, 0.0855]], [[ 0.0686, 0.0664], [ 0.1153, -0.0850]],  $[[-0.0610, -0.0388],$ [ 0.0545, 0.0426]],

[[ 0.0984, -0.0987], [ 0.0384, 0.0060]]],  $[[[-0.0235, 0.0470],$ [ 0.0439, 0.0397]], [[-0.0089, 0.0608], [-0.0563, 0.1188]], [[ 0.0349, -0.0981], [ 0.1030, -0.0278]],  $[[-0.0686, 0.0994],$ [-0.0128, -0.1169]], [[-0.0822, 0.0931], [-0.0360, 0.0071]],  $[$ [ 0.0181, -0.0757],  $[-0.0816, -0.0766]]$ ,  $[$ [ 0.1005, -0.0678],  $[-0.0545, -0.0928]]$ ,  $[$ [ 0.0526, -0.0143],  $[-0.1201, -0.0050]]$ ,  $[[-0.1070, -0.0466],$ [ 0.0783, -0.0169]], [[ 0.0405, 0.1167], [-0.1086, 0.1066]],  $[$ [ 0.1061, -0.1076],  $[0.0065, -0.0970]$ , [[ 0.0732, -0.0442], [-0.0550, 0.1158]], [[-0.1073, -0.0961], [ 0.0583, 0.0406]],  $[[-0.0215, -0.0782]$ , [-0.0259, 0.0023]], [[ 0.0124, 0.0494], [ 0.0344, 0.0212]],

 $[[-0.0835, -0.0995],$  $[-0.1003, -0.0734]]$ , [[[ 0.0706, 0.0297], [-0.0355, 0.0817]], [[ 0.0393, 0.0551], [ 0.1248, 0.0284]], [[-0.0253, 0.0616], [ 0.0607, -0.1098]], [[ 0.0795, 0.0323], [ 0.1182, -0.0809]],  $[[-0.0777, -0.0393],$ [ 0.0620, 0.0689]], [[ 0.0867, 0.0530], [-0.1235, 0.1030]], [[ 0.0845, -0.0586], [ 0.0165, -0.0008]], [[ 0.0321, -0.1242], [ 0.0552, -0.0123]], [[-0.0162, -0.0435], [ 0.0607, 0.0548]], [[-0.0842, 0.0055], [-0.0508, 0.1180]], [[-0.0818, 0.0193], [ 0.0588, 0.0087]], [[ 0.0131, 0.1222], [ 0.0413, 0.0198]], [[ 0.0076, 0.0863], [-0.1200, 0.0230]], [[ 0.0703, -0.0070],  $[-0.1171, -0.0445]$ , [[ 0.1069, -0.0389],

[ 0.0413, -0.0197]], [[ 0.1000, -0.0844], [-0.0107, 0.0859]]]]) Parameter: conv4.bias, Shape: torch.Size([8]) Values: tensor([-0.0425, 0.0606, 0.0307, -0.0505, 0.1075, 0.0153, -0.0777, 0.0429]) Parameter: bn4.weight, Shape: torch.Size([8]) Values: tensor([1., 1., 1., 1., 1., 1., 1., 1.]) Parameter: bn4.bias, Shape: torch.Size([8]) Values: tensor([0., 0., 0., 0., 0., 0., 0., 0.]) Parameter: conv5.weight, Shape: torch.Size([4, 8, 2, 2]) Values: tensor([[[[-0.1239, -0.0352], [ 0.1126, 0.0106]], [[ 0.0582, -0.0870], [ 0.0994, 0.0143]], [[ 0.0283, -0.0152], [ 0.0632, 0.0542]], [[-0.1178, 0.0831], [-0.1337, 0.0017]], [[ 0.1320, 0.0926], [-0.1362, -0.1180]], [[ 0.1466, 0.0107], [ 0.0587, -0.0234]], [[-0.0814, 0.0444],  $[-0.1296, -0.1608]$ , [[ 0.1047, 0.0511], [ 0.0835, 0.1240]]],

[[[ 0.1440, -0.0846], [-0.1398, -0.0229]],  $[[-0.0405, -0.0957],$ [ 0.1701, 0.0623]],  $[[-0.0651, -0.1374],$ [-0.1696, 0.0014]], [[ 0.0105, -0.1269],  $[-0.0258, -0.1617]$ , [[ 0.1317, -0.1598],  $[-0.0302, -0.0241]$ , [[-0.1645, 0.1217], [ 0.1543, 0.1433]], [[ 0.1146, 0.1312], [ 0.0665, -0.1525]], [[-0.0067, 0.0873], [-0.1518, -0.0823]]],  $[[[-0.1024, -0.1212],$ [ 0.1754, -0.0161]], [[ 0.1295, 0.0267],  $[0.1747, -0.1685]$ , [[ 0.1225, -0.1028], [ 0.0324, -0.0781]],  $[[-0.0017, 0.0039],$ [-0.1121, 0.1235]],  $[[-0.1337, -0.0239],$ [-0.0337, 0.0478]], [[-0.0075, -0.0696], [-0.0090, 0.0956]], [[ 0.0095, 0.1765],  $[-0.0046, -0.0013]$ , [[-0.0543, 0.1631], [-0.1583, 0.0581]]],

```
[[[ 0.0543, 0.0290],
          [ 0.0722, 0.1368]],
         [[-0.0974, 0.0886],
          [-0.1519, 0.0513]],
         [[ 0.1430, 0.1340],
          [ 0.1302, -0.1472]],
         [[-0.0009, 0.1479],[ 0.1691, -0.0541]],
         [[ 0.1326, 0.1179],
         [-0.1532, 0.0328]],
         [[-0.0442, 0.0092],
          [-0.1744, 0.0385]],
         [[ 0.0549, 0.1651],
          [ 0.1029, -0.1504]],
         [[-0.0797, 0.1561],
          [ 0.1639, 0.0340]]]])
Parameter: conv5.bias, Shape: torch.Size([4])
Values:
tensor([-0.0946, -0.1454, -0.1503, -0.0977])
Parameter: bn5.weight, Shape: torch.Size([4])
Values:
tensor([1., 1., 1., 1.])
Parameter: bn5.bias, Shape: torch.Size([4])
Values:
tensor([0., 0., 0., 0.])
Parameter: conv6.weight, Shape: torch.Size([4, 4, 2, 2])
Values:
tensor([[[[-0.0260, -0.1938],
          [ 0.1492, -0.1937]],
         [[-0.1937, -0.2335],
```
 $[-0.0790, -0.2050]]$ , [[-0.1191, 0.0566], [ 0.1748, -0.1578]], [[ 0.0443, 0.1054], [-0.1397, 0.0068]]], [[[-0.0760, 0.2171], [ 0.0721, 0.0171]],  $[[-0.1652, -0.0693],$ [ 0.0912, 0.1203]], [[ 0.1186, -0.0949], [-0.1725, 0.2460]], [[-0.0707, 0.0737],  $[-0.0439, -0.0455]]$ , [[[ 0.1877, -0.1522], [ 0.0335, 0.1243]], [[-0.2161, 0.2186], [ 0.0470, 0.0101]], [[ 0.1779, 0.2365], [ 0.0642, 0.0538]], [[ 0.1631, 0.2415], [-0.0873, 0.0808]]], [[[-0.0464, -0.0822], [-0.0116, 0.1124]], [[ 0.1264, 0.1688], [-0.1984, 0.0143]], [[-0.1420, 0.1063], [ 0.2455, -0.2075]],  $[[-0.1444, 0.2029],$ [ 0.2134, 0.0022]]]])

```
Parameter: conv6.bias, Shape: torch.Size([4])
Values:
tensor([-0.1008, 0.1889, 0.2498, -0.2343])
Parameter: bn6.weight, Shape: torch.Size([4])
Values:
tensor([1., 1., 1., 1.])
Parameter: bn6.bias, Shape: torch.Size([4])
Values:
tensor([0., 0., 0., 0.])
Parameter: conv7.weight, Shape: torch.Size([16, 4, 2, 2])
Values:
tensor([[[[-0.2468, -0.0179],
          [-0.1312, -0.1056]],
         [[-0.1961, 0.1454],[ 0.0656, 0.1806]],
         [[-0.0144, -0.0598],
          [-0.0484, 0.0911]],
         [[ 0.0329, 0.2083],
          [-0.0098, 0.0545]]],
        [[[ 0.0669, 0.1772],
          [ 0.0166, -0.1220]],
         [[-0.2018, -0.0592],[-0.2101, 0.2421]],
         [[ 0.0023, -0.0750],
          [ 0.0533, 0.1641]],
         [[-0.1024, -0.1197],[ 0.0189, -0.1066]]],
        [[[-0.1069, -0.2034],[ 0.2436, -0.0571]],
         [[ 0.0420, 0.2361],
          [ 0.0843, -0.0043]],
```
[[ 0.1187, 0.0571], [-0.0123, 0.1614]], [[-0.1846, 0.0731], [-0.2365, -0.0778]]],  $[[[-0.0406, -0.1225],$ [ 0.2488, -0.1023]], [[ 0.0382, -0.1514], [ 0.2279, 0.1228]], [[ 0.2262, 0.2264], [ 0.1205, 0.1001]], [[ 0.1163, 0.0037], [-0.0667, -0.2498]]], [[[ 0.2022, -0.2256], [ 0.2211, 0.0150]], [[-0.0745, 0.2323],  $[0.1020, -0.1251]$ , [[ 0.2078, 0.0309], [ 0.0876, 0.2294]],  $[[-0.1752, -0.2159],$ [-0.1269, 0.1105]]], [[[ 0.2217, 0.0882], [ 0.0835, -0.0904]], [[ 0.1742, 0.1831],  $[-0.0198, -0.0144]]$ , [[ 0.1564, 0.0672],  $[-0.2438, -0.0149]$ ,  $[[-0.0629, -0.0589],$ [ 0.2281, 0.0221]]],

[[[-0.1930, 0.2462],

 $[-0.1253, -0.2015]$ , [[-0.2261, 0.0336],  $[-0.0981, -0.2244]]$ , [[ 0.2244, 0.0897], [ 0.1812, -0.1056]], [[ 0.0468, 0.0580], [ 0.2498, -0.1336]]], [[[-0.0381, 0.2368], [-0.0915, -0.1547]], [[ 0.0419, 0.1763], [ 0.0672, -0.1973]],  $[[-0.0728, -0.2054],$ [ 0.1223, 0.0063]], [[ 0.0017, 0.1819], [-0.2331, 0.1266]]],  $[[[-0.0580, 0.0524],$ [-0.1952, 0.0700]],  $[[-0.1865, -0.1874],$ [ 0.0739, 0.0838]], [[-0.2275, 0.0898], [ 0.1531, -0.0221]], [[ 0.0145, 0.1056], [-0.1403, 0.1891]]], [[[ 0.1517, 0.0975], [-0.1995, 0.1280]], [[-0.2208, 0.1931], [-0.0486, 0.2003]],  $[[-0.1006, -0.0337],$ [-0.1611, 0.0694]],

[[ 0.0638, -0.0690],

[ 0.0539, 0.1127]]], [[[ 0.1240, 0.0173], [ 0.2406, 0.0880]],  $[[-0.1694, -0.0928],$ [ 0.1042, 0.0026]], [[ 0.1895, -0.1462], [-0.1147, 0.2277]], [[ 0.0930, 0.0809],  $[-0.2189, -0.1731]]$ , [[[-0.1293, 0.1637], [ 0.0361, 0.2496]],  $[$ [ 0.0270, -0.2194],  $[-0.2376, -0.0140]]$ , [[ 0.0299, -0.1374], [ 0.1165, -0.0853]], [[ 0.1628, 0.1057], [ 0.0685, 0.0710]]], [[[ 0.2311, 0.0298], [ 0.1745, -0.1091]], [[-0.2440, 0.1742], [-0.0782, 0.1282]],  $[[-0.1949, -0.1376],$  $[0.0006, -0.1126]$ , [[-0.1061, 0.0230], [-0.0938, 0.1393]]], [[[-0.0883, -0.2143], [ 0.0252, 0.2117]],

[[ 0.0179, -0.0074],  $[-0.1026, -0.1070]]$ ,

 $[[-0.0488, -0.2463],$ [ 0.0623, -0.2159]], [[ 0.1133, -0.2122],  $[-0.1411, 0.0975]]$ , [[[-0.1297, 0.2443],  $[-0.0795, -0.0198]]$ ,  $[[-0.0014, -0.0174],$ [ 0.0297, -0.1768]], [[ 0.1411, 0.2431], [-0.1526, 0.2026]], [[ 0.0358, 0.0790], [-0.2351, 0.0078]]],  $[[ [ 0.0891, -0.1433],$  $[-0.2287, -0.2208]$ , [[ 0.1590, -0.2327], [-0.0806, 0.0681]], [[ 0.1365, -0.1808], [ 0.1257, 0.0140]], [[ 0.0243, -0.1252], [ 0.1053, 0.0787]]]]) Parameter: conv7.bias, Shape: torch.Size([16]) Values: tensor([-0.1928, 0.1554, -0.2456, 0.1150, 0.0580, 0.2027, -0.0175, 0.1295, -0.1584, -0.0337, 0.2052, 0.1824, -0.1235, 0.0302, -0.0593, 0.1607]) Parameter: bn7.weight, Shape: torch.Size([16]) Values: tensor([1., 1., 1., 1., 1., 1., 1., 1., 1., 1., 1., 1., 1., 1., 1., 1.]) Parameter: bn7.bias, Shape: torch.Size([16]) Values: tensor([0., 0., 0., 0., 0., 0., 0., 0., 0., 0., 0., 0., 0., 0., 0., 0.])

```
Parameter: conv8.weight, Shape: torch.Size([32, 16, 2, 2])
Values:
tensor([[[[ 1.1280e-01, -5.2593e-02],
          [-1.1609e-01, -5.8777e-02]],
         [ 5.2258e-02, -1.0155e-04],
          [ 1.1952e-01, 9.3650e-02]],
         [[-4.4220e-02, -7.6557e-02],
          [-5.1574e-02, 7.6384e-02]],
         …,
         [[ 7.2023e-02, -6.2295e-02],
         [-7.7447e-02, -1.0506e-01]],
         [[ 6.9390e-02, -8.0843e-02],
          [-9.0433e-02, 8.5940e-02]],
         [[ 6.5370e-02, 7.7417e-02],
          [-6.2363e-02, 4.1309e-02]]],
        [[[-1.1692e-01, 7.7472e-02],
          [-7.7869e-03, 4.5505e-02]],
         [[-2.6251e-03, -7.3469e-02],
          [-4.8637e-02, 7.4574e-02]],
         [[-3.4029e-02, -6.6289e-02],
         [-6.6113e-02, -1.1643e-01]],
         …,
         [[-1.0676e-01, 7.4640e-02],
         [-1.1241e-01, -7.4916e-02]],
         [[-4.7767e-02, -1.1577e-01],
          [-6.2865e-02, -1.1264e-01],
         [[ 2.3347e-02, -1.4986e-02],
          [-1.4783e-02, 2.9482e-03]]],
        [[[-4.4619e-02, -1.0601e-01],
```

```
[4.3669e-02, -1.0844e-01],
```

```
[[ 5.6741e-02, 3.9506e-02],
[-8.2560e-02, 3.7844e-02]],
[[-3.5769e-03, 1.7048e-02],
[-5.9970e-02, -4.8634e-02],
```
…,

```
[[-1.1612e-01, -1.0835e-01],[-4.3397e-02, 4.9614e-02]],
[[ 4.8310e-02, 1.6811e-02],
[-1.0129e-01, 2.1608e-02]],
```
[[ 1.0677e-01, 6.4486e-02], [ 5.2116e-02, 6.0106e-02]]],

…,

```
[[[ 4.5496e-02, -5.6733e-02],
 [-7.1043e-02, 3.9830e-02]],
[[-4.2695e-02, 1.0915e-01],
 [-4.0224e-02, -1.1946e-01]],
[[ 7.5964e-02, -6.5788e-02],
 [-1.7758e-02, 3.7943e-02]],
…,
[[ 6.2899e-02, -4.8216e-02],
 [ 6.7866e-02, 4.9915e-02]],
[[ 1.7982e-02, 5.0470e-02],
 [ 1.1583e-01, 1.1016e-01]],
[[ 7.4664e-02, -6.8089e-02],
 [-3.1619e-02, -4.8846e-02]]],
[[[-1.0006e-01, 4.9130e-02],
 [ 3.8260e-02, 1.5754e-02]],
```
[[-9.1751e-02, -5.8711e-04], [-4.4704e-02, 6.6619e-03]],

```
[[-9.4467e-02, -9.8491e-02],[ 5.1666e-02, 8.9268e-02]],
         …,
         [[-3.0491e-02, -8.7127e-02],
         [ 1.0346e-01, -5.3048e-02]],
         [[-8.9332e-02, -3.2832e-02],[ 8.9348e-02, -4.8782e-02]],
         [[ 5.3209e-02, -3.2534e-02],
          [-1.0836e-01, -1.0179e-01]],
        [[[-9.7108e-02, 2.6516e-02],
          [-1.0874e-02, 3.7890e-02]],
         [[ 7.4632e-03, -9.8909e-04],
          [ 6.8768e-02, 1.5045e-02]],
         [[ 1.1077e-01, 7.5691e-02],
          [ 8.9206e-02, 7.6032e-02]],
         …,
         [[-5.2698e-02, -3.9539e-03],[ 1.2392e-02, 1.2389e-02]],
         [[ 2.7753e-03, 5.7053e-02],
          [ 1.2266e-01, -7.7410e-03]],
         [[-2.7858e-02, -6.0071e-02],
          [-6.6844e-03, -6.3582e-02]]]])
Parameter: conv8.bias, Shape: torch.Size([32])
Values:
tensor([-0.0253, -0.0693, 0.0853, 0.0640, -0.0497, -0.0265, 0.0616, -0.0349,
        0.0508, 0.1229, -0.0942, -0.0379, -0.0829, 0.0190, 0.0947, 0.0906,
        -0.1139, 0.1186, -0.1201, -0.0389, -0.0823, 0.0021, -0.0324, 0.0809,-0.0470, 0.0364, 0.0802, -0.0522, -0.0928, -0.0831, 0.1237, -0.1230]Parameter: bn8.weight, Shape: torch.Size([32])
Values:
tensor([1., 1., 1., 1., 1., 1., 1., 1., 1., 1., 1., 1., 1., 1., 1., 1., 1., 1.,
        1., 1., 1., 1., 1., 1., 1., 1., 1., 1., 1., 1., 1., 1.])
```
Parameter: bn8.bias, Shape: torch.Size([32]) Values: tensor([0., 0., 0., 0., 0., 0., 0., 0., 0., 0., 0., 0., 0., 0., 0., 0., 0., 0., 0., 0., 0., 0., 0., 0., 0., 0., 0., 0., 0., 0., 0., 0.]) Parameter: fc.weight, Shape: torch.Size([3, 32]) Values: tensor([[ 0.1279, -0.0852, -0.0384, -0.1443, -0.1168, 0.1147, -0.0911, -0.0422, -0.1284, -0.1658, 0.0098, -0.1626, 0.1005, 0.1368, 0.1744, 0.1207,  $-0.1194, -0.0186, 0.1184, 0.0338, -0.1316, -0.1348, -0.0763, 0.0233,$ -0.1742, 0.1765, -0.0800, -0.0212, -0.1347, -0.1106, -0.1325,  $-0.0279$ ],  $[0.1639, -0.0667, -0.0638, -0.1626, -0.0790, -0.0536, -0.0444, 0.1027,$  $-0.0711$ ,  $0.0073$ ,  $0.0908$ ,  $-0.1124$ ,  $-0.0091$ ,  $0.0547$ ,  $0.0101$ ,  $0.1431$ , 0.0517, 0.1645, -0.0012, -0.0658, 0.1529, 0.0161, -0.0023, 0.0076, -0.0888, 0.0094, 0.0333, -0.1504, 0.1637, 0.0849, 0.0558, 0.0491],  $[-0.0427, 0.0627, -0.0581, -0.0607, -0.1728, -0.1463, -0.1696, 0.1424,$  $-0.0516$ ,  $-0.0263$ ,  $-0.0831$ ,  $-0.0285$ ,  $-0.0265$ ,  $-0.0447$ ,  $-0.1740$ ,  $-0.0067$ , 0.1098, 0.0687, 0.0706, 0.1605, 0.0362, 0.1031, -0.0675, 0.1608, -0.1339, -0.0781, -0.0820, -0.0548, -0.0697, 0.1049, -0.0175, -0.1188]]) Parameter: fc.bias, Shape: torch.Size([3]) Values: tensor([ 0.1006, -0.1043, 0.1062]) [11]: *# CustomCNN class definition goes here* **from sklearn.decomposition import** PCA *# Function to visualize PCA results with labels and explained variance* def visualize\_pca(mean\_activations, var\_activations, layer\_numbers, ↪directory\_path): *# Combine mean and variance into a single matrix* activations matrix = list(zip(mean activations, var activations)) *# Apply PCA*  $pca = PCA(n\_components=2)$ activations\_pca = pca.fit\_transform(activations\_matrix)

```
# Get the contribution of explained variances
    contribution_pc1 = pca.explained_variance_ratio [0] * 100
   contribution_pc2 = pca.explained_variance_ratio_[1] * 100
   # Visualize PCA results with dots labeled by layer numbers
   plt.figure(figsize=(8, 8))
   # Annotate explained variance on axes
 # plt.text(activations_pca[:, 0].max() + 0.1, 0, f'PC1 ({contribution_pc1:.
 ↪2f}%)', fontsize=10, ha='left', va='center')
 # plt.text(0, activations_pca[:, 1].max() + 0.1, f'PC2 ({contribution_pc2:.
 ↪2f}%)', fontsize=10, ha='center', va='bottom')
    # Label dots with layer numbers
   for i, (x, y) in enumerate(activations_pca):
       plt.scatter(x, y, alpha=0) # Make the dot invisible
       plt.text(x, y, str(layer_numbers[i]), fontsize=8, ha='center',\Box↪va='center')
   plt.title(f'PCA of Activation Statistics - {directory_path}')
   plt.xlabel('Principal Component 1 - Explained Variance: {:.2f}%'.
 ↪format(contribution_pc1))
   plt.ylabel('Principal Component 2 - Explained Variance: {:.2f}%'.
 ↪format(contribution_pc2))
   plt.show()
# List of directory paths
directory_paths = [
    '/Users/peternoble/Desktop/dog_sounds/training/0',
    '/Users/peternoble/Desktop/dog_sounds/training/1',
    '/Users/peternoble/Desktop/dog_sounds/training/2',
   #'/Users/peternoble/Desktop/dog_sounds/training/3',
\mathbb{I}# Initialize lists to accumulate activation statistics for all datasets
all_mean_activations = []
all_var_activations = []
# Initialize layer numbers
layer_numbers = []
for directory_path in directory_paths:
   model = CustomerCNN()# ... (rest of the code remains unchanged)
    # Accumulate activation statistics for the current dataset
```

```
all_mean_activations.extend(mean_activations)
all_var_activations.extend(var_activations)
# Add layer numbers for the current dataset
layer_numbers.extend([i + 2 for i in range(len(mean_activations))])
# Visualize PCA of activation statistics for each dataset
```

```
visualize_pca(mean_activations, var_activations, layer_numbers,
↪directory_path)
```
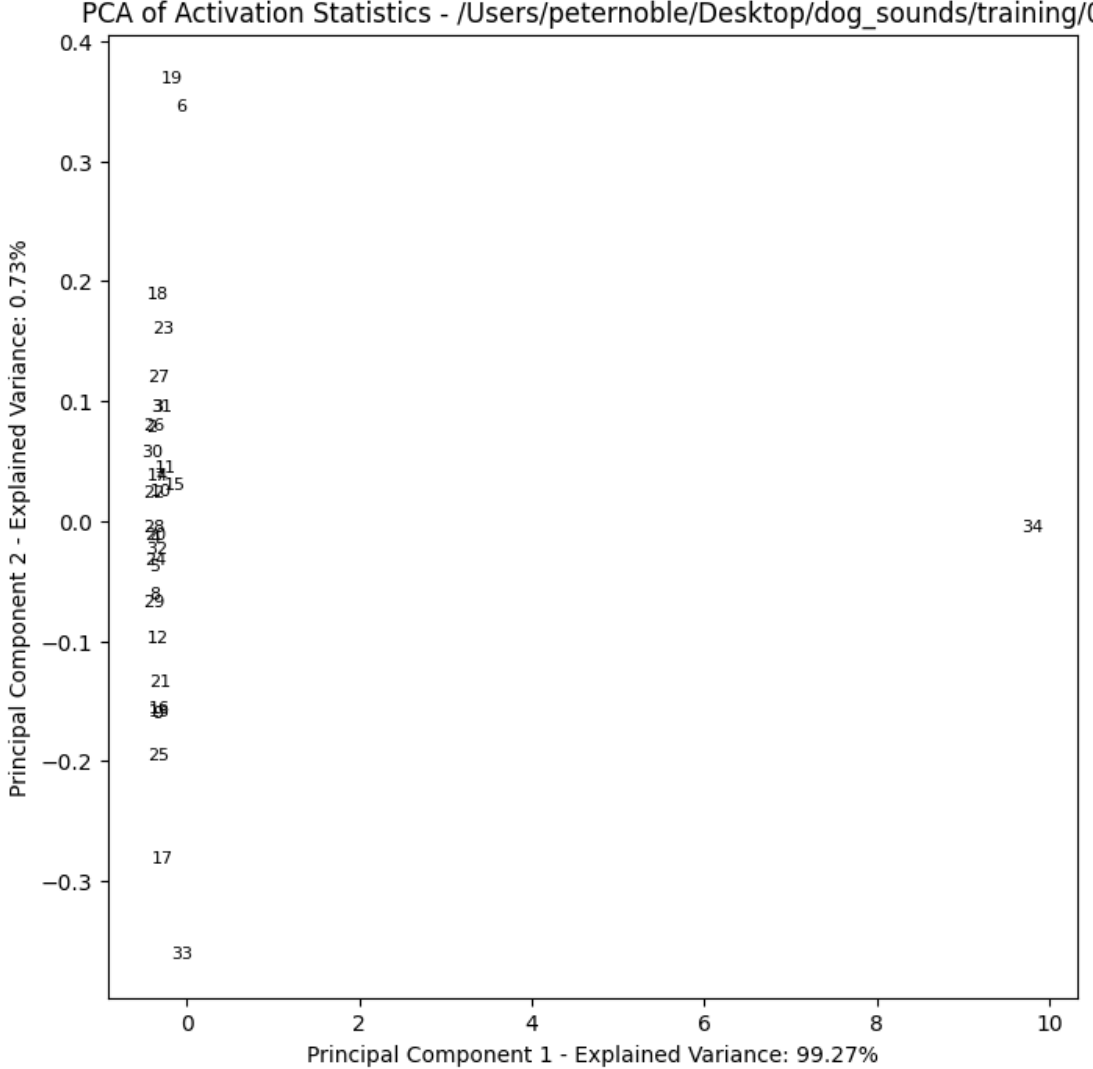

PCA of Activation Statistics - /Users/peternoble/Desktop/dog\_sounds/training/0

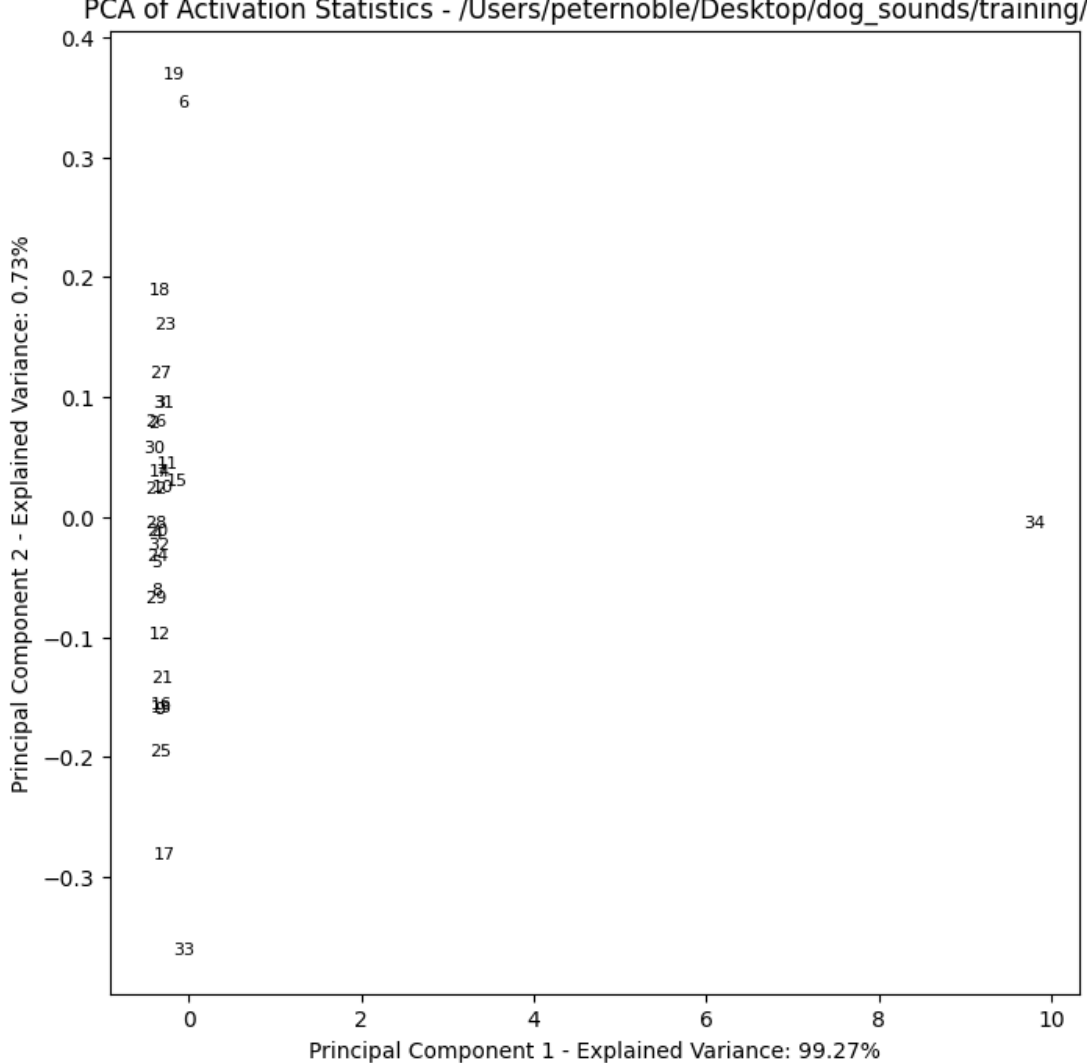

PCA of Activation Statistics - /Users/peternoble/Desktop/dog\_sounds/training/1

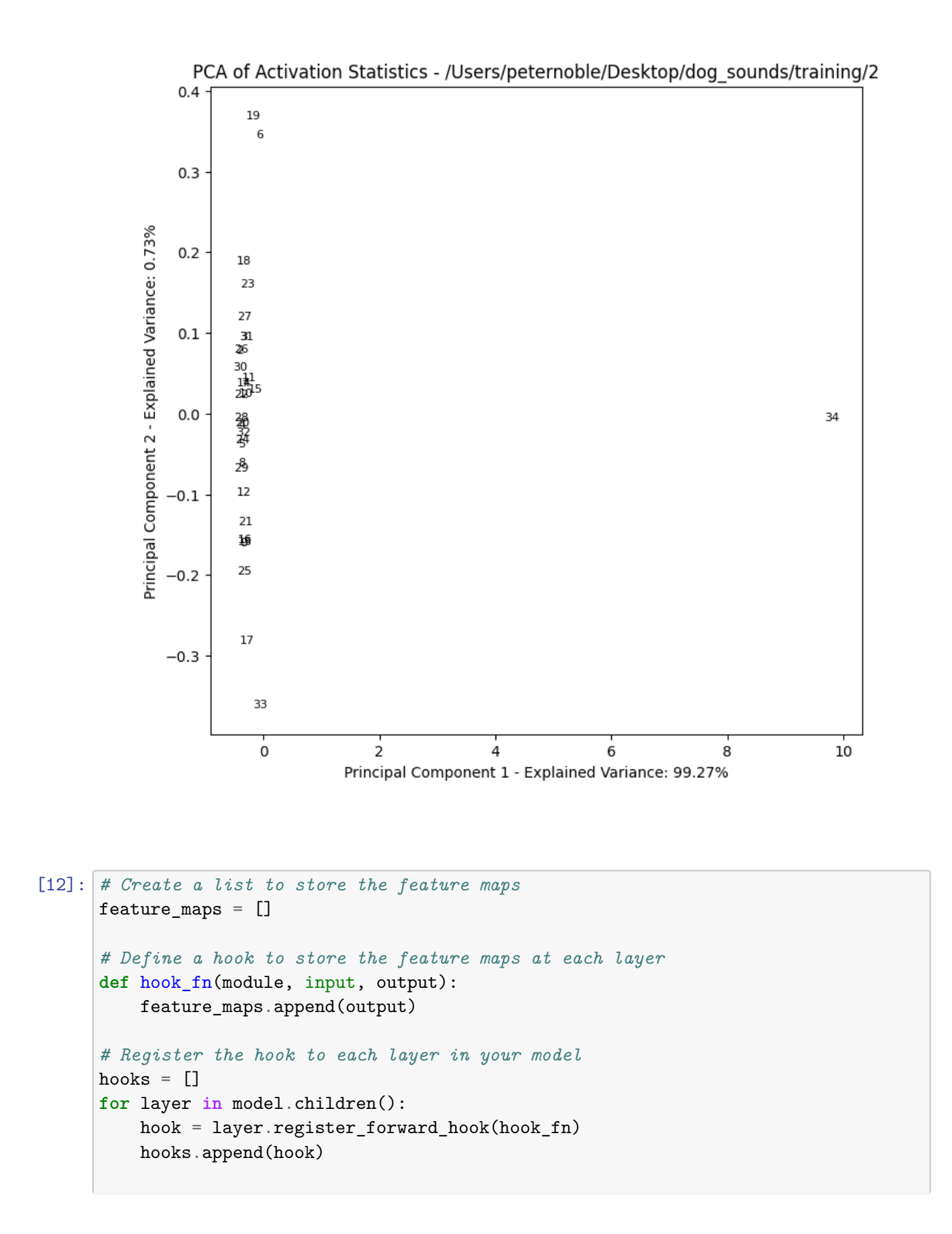

```
# Forward pass to obtain feature maps
with torch.no_grad():
    model(input_image)
# Remove the hooks
for hook in hooks:
    hook.remove()
# Print the shape of the feature maps
for i, feature_map in enumerate(feature_maps):
    print(f'Layer {i + 1} - Shape: {feature_map.shape}')
# Visualize the feature maps from the 2nd layer
layer_to_visualize = 1 # 0-based index, corresponds to the 2nd layer
feature map normalized = feature maps [layer_to_visualize].squeeze().numpy()
# Visualize the feature map
#plt.figure(figsize=(8, 8))
#plt.imshow(feature_map_normalized, cmap='viridis')
#plt.title(f'Layer {layer_to_visualize + 1} - Feature Map')
#plt.axis('off')
#plt.show()
Layer 1 - Shape: torch.Size([1, 32, 245, 245])
Layer 2 - Shape: torch.Size([1, 32, 245, 245])
Layer 3 - Shape: torch.Size([1, 32, 245, 245])
Layer 4 - Shape: torch.Size([1, 32, 122, 122])
Layer 5 - Shape: torch.Size([1, 32, 121, 121])
Layer 6 - Shape: torch.Size([1, 32, 121, 121])
Layer 7 - Shape: torch.Size([1, 32, 121, 121])
Layer 8 - Shape: torch.Size([1, 32, 59, 59])
Layer 9 - Shape: torch.Size([1, 16, 60, 60])
Layer 10 - Shape: torch.Size([1, 16, 60, 60])
Layer 11 - Shape: torch.Size([1, 16, 60, 60])
Layer 12 - Shape: torch.Size([1, 16, 30, 30])
Layer 13 - Shape: torch.Size([1, 8, 31, 31])
Layer 14 - Shape: torch.Size([1, 8, 31, 31])
Layer 15 - Shape: torch.Size([1, 8, 31, 31])
Layer 16 - Shape: torch.Size([1, 8, 15, 15])
Layer 17 - Shape: torch.Size([1, 4, 16, 16])
Layer 18 - Shape: torch.Size([1, 4, 16, 16])
Layer 19 - Shape: torch.Size([1, 4, 16, 16])
Layer 20 - Shape: torch.Size([1, 4, 8, 8])
Layer 21 - Shape: torch. Size([1, 4, 9, 9])
Layer 22 - Shape: torch.Size([1, 4, 9, 9])
```

```
Layer 24 - Shape: torch.Size([1, 4, 4, 4])
Layer 25 - Shape: torch. Size([1, 16, 5, 5])
```
Layer  $23$  - Shape: torch. Size $([1, 4, 9, 9])$ 

```
Layer 26 - Shape: torch.Size([1, 16, 5, 5])
Layer 27 - Shape: torch. Size([1, 16, 5, 5])
Layer 28 - Shape: torch.Size([1, 16, 2, 2])
Layer 29 - Shape: torch.Size([1, 32, 3, 3])
Layer 30 - Shape: torch.Size([1, 32, 3, 3])
Layer 31 - Shape: torch.Size([1, 32, 3, 3])
Layer 32 - Shape: torch.Size([1, 32, 1, 1])
Layer 33 - Shape: torch.Size([1, 3])
```
## [2]: **import torch**

print(torch.\_\_version\_\_)

2.2.1

[ ]: